## Interactive Part Locator

# HP Chromebox Enterprise G2

## Welcome to the interactive part locator for the HP Chromebox Enterprise G2

#### **Here's how to use it…**

**[External Views](#page-1-0) (Click the link to navigate to the views)** On this page you will find large icons of each of the external views of this product. To view a specific view in greater detail, simply click that view.

**[Parts List](#page-2-0) (Click the link to navigate to the parts)** On this page, you will find a list of all of the replaceable parts for this product. To view a specific part and its location in the product, click the part name in the list.

**That's it! On every page there is a link that brings you back to either the External Views or the Parts List, enabling you to navigate to whatever view or part you wish to review.**

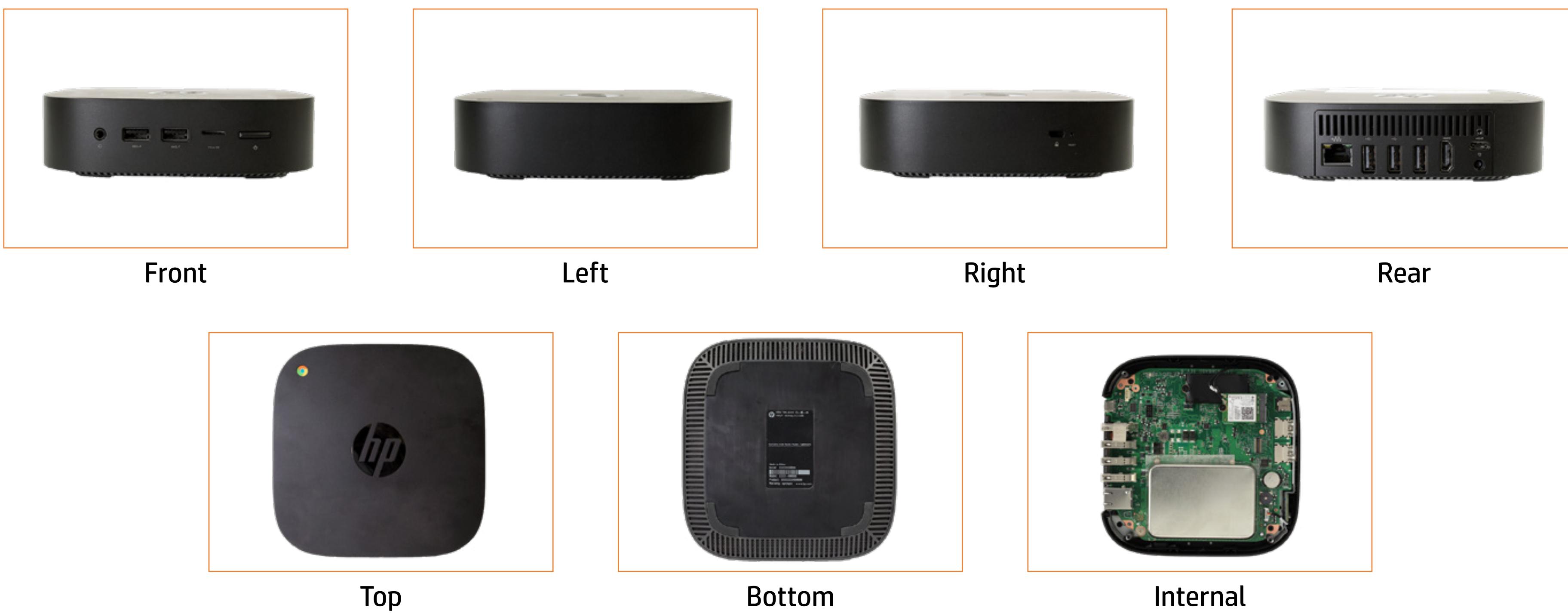

## External Views

### <span id="page-1-0"></span>Back to Welcome Page

## Parts List

#### <span id="page-2-0"></span>Back to Welcome Page

I/O Frame<br>Bottom Shielding<br>DC-in Cable<br>Memory Module(s)<br>Wireless LAN Module<br>M.2 Solid State Drive<br>CMOS Battery<br>System board<br>Fan<br>Heatsink<br>Middle Frame<br>Power Button Board<br>So to External Views

# Front View

## Back to Welcome Page

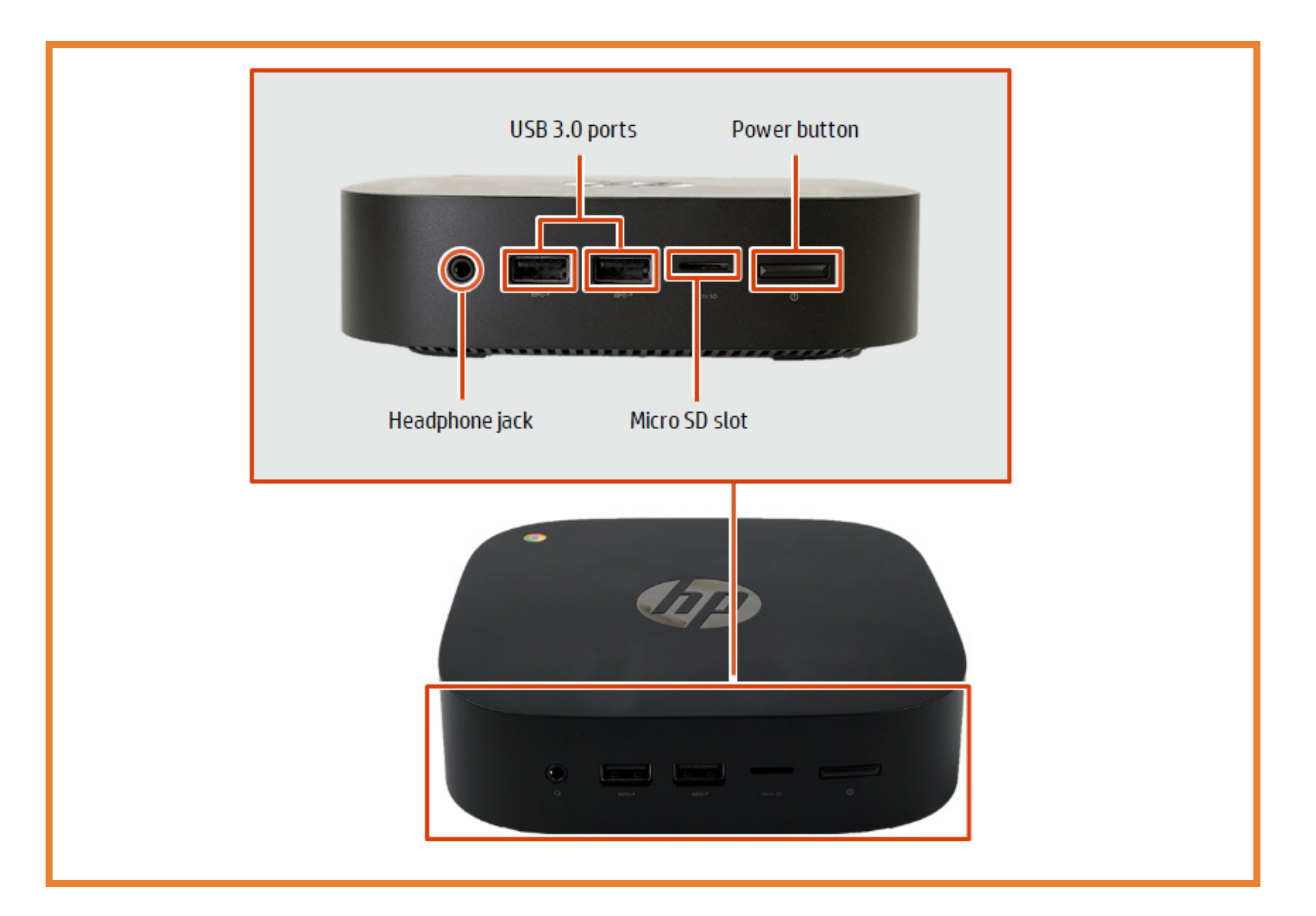

# Left View

## Back to Welcome Page

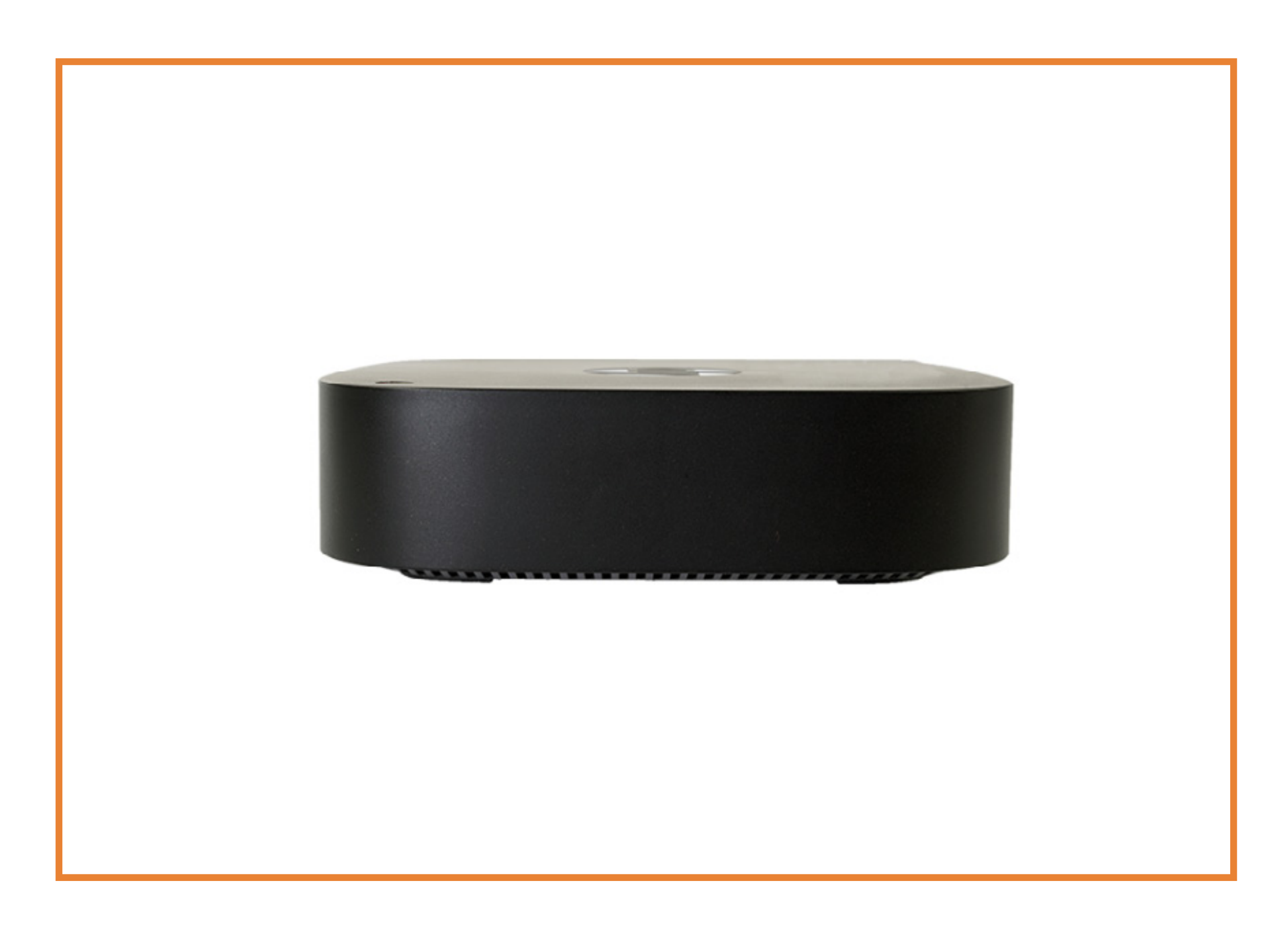

# Right View

## Back to Welcome Page

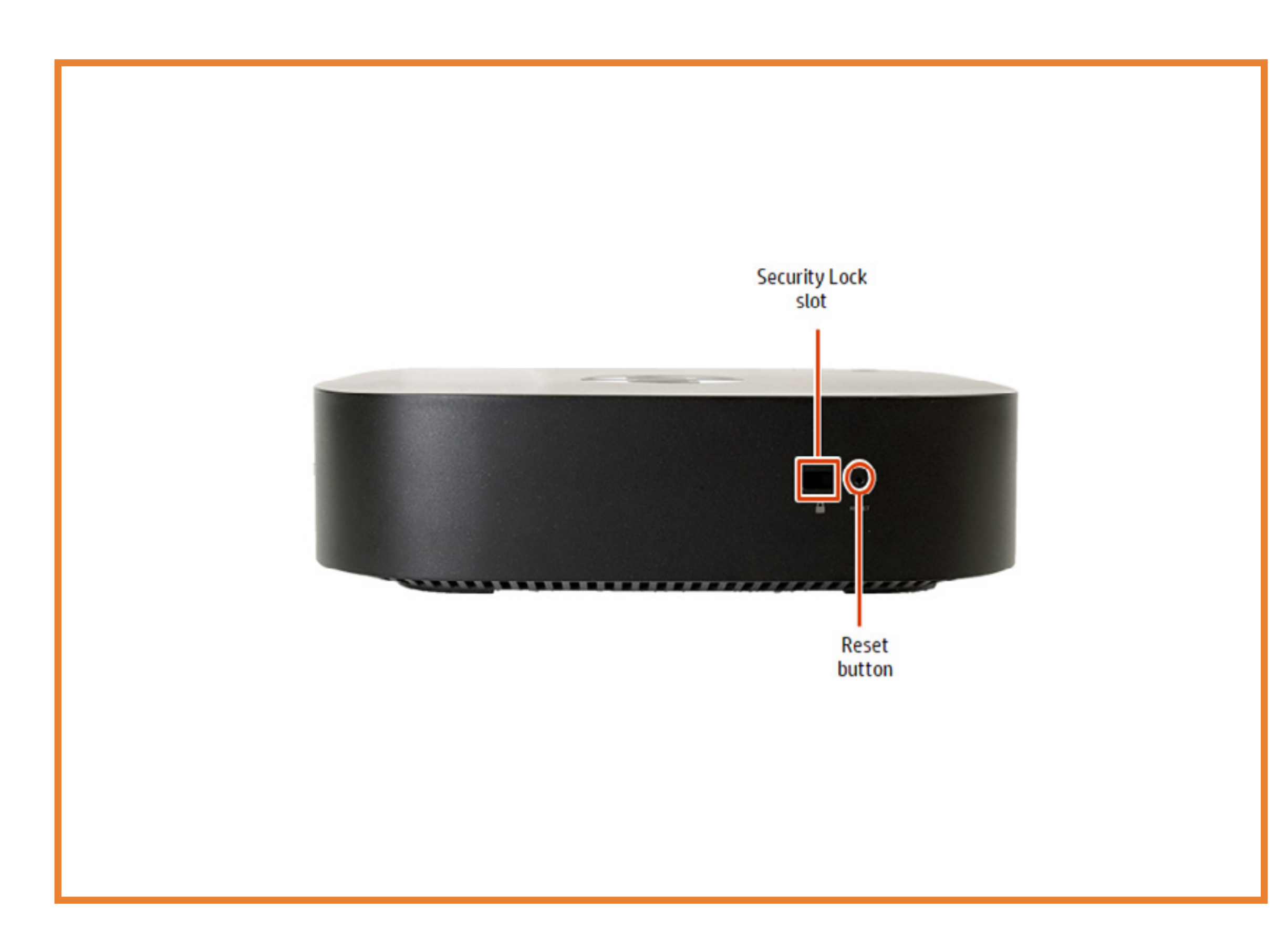

## Rear View

## Back to Welcome Page

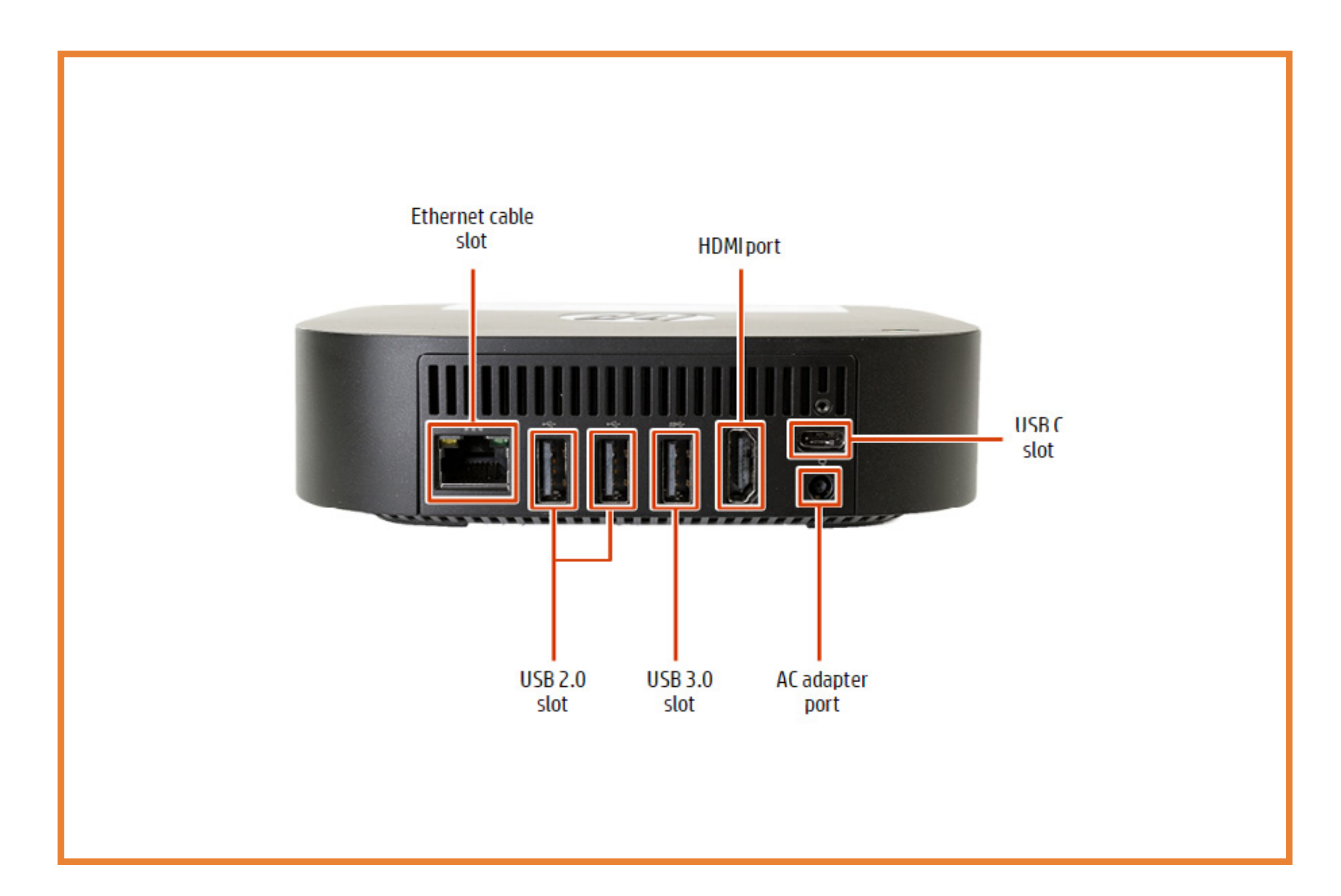

# Bottom View

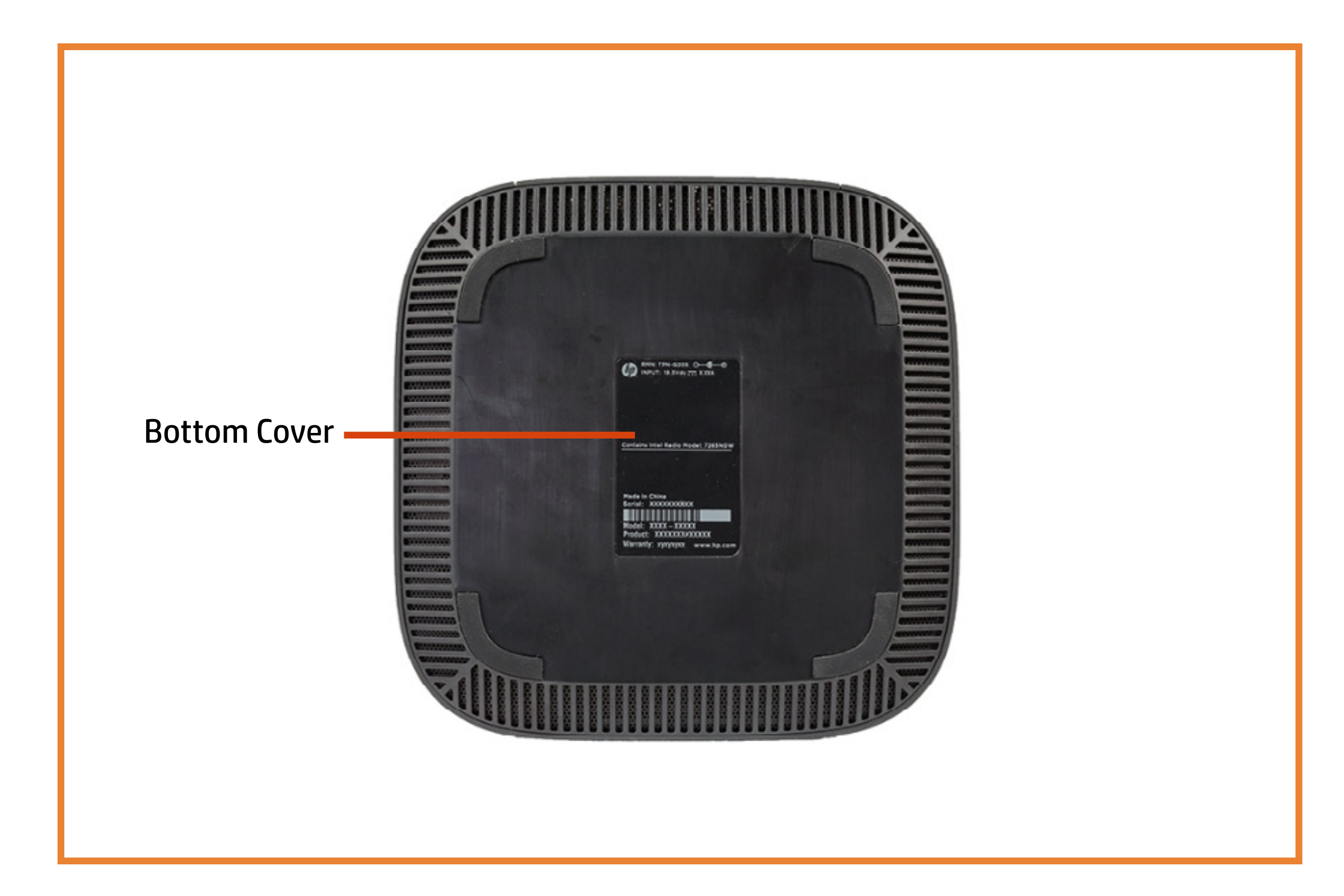

## Back to Welcome Page

# Top View

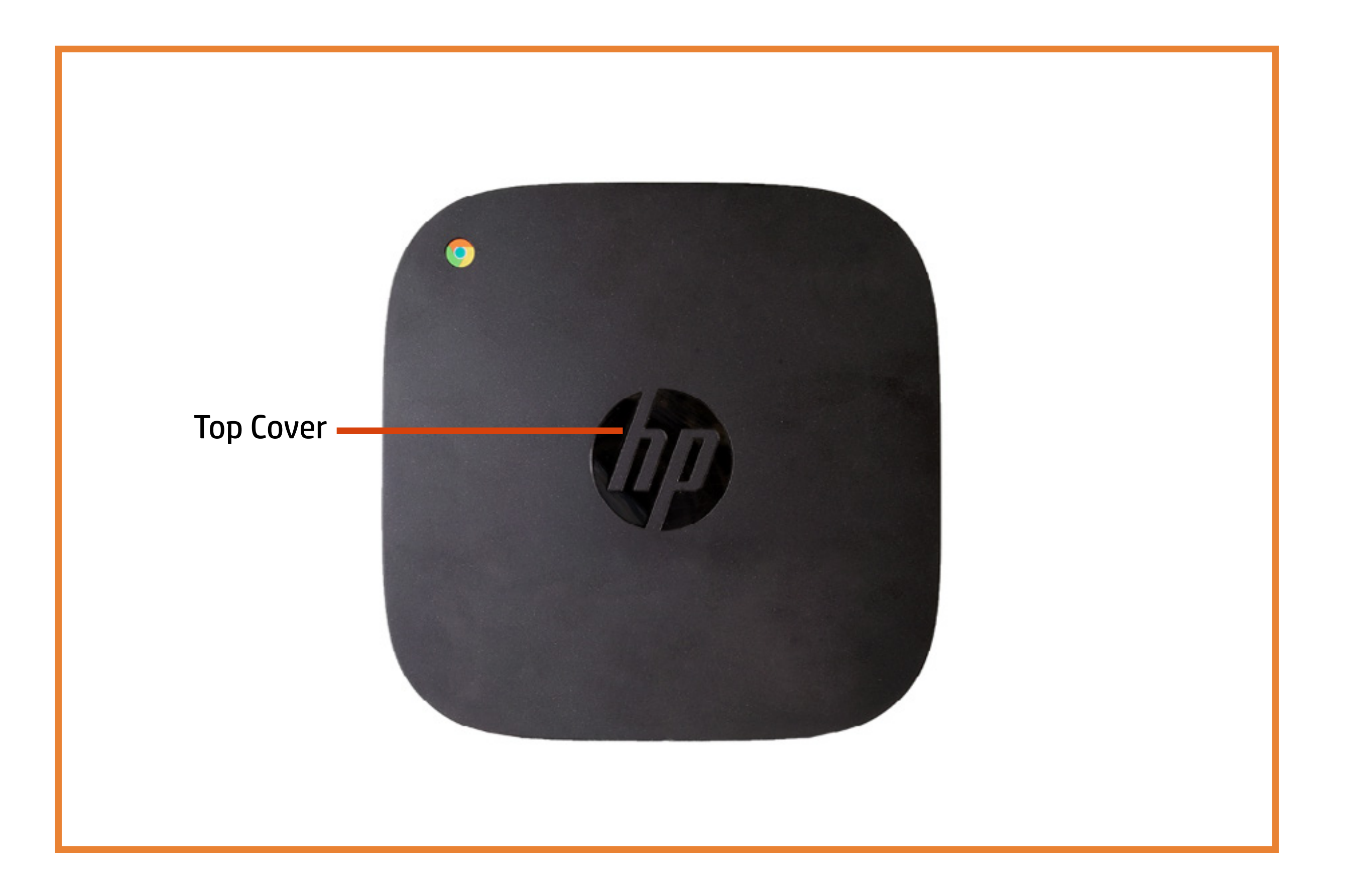

## Back to Welcome Page

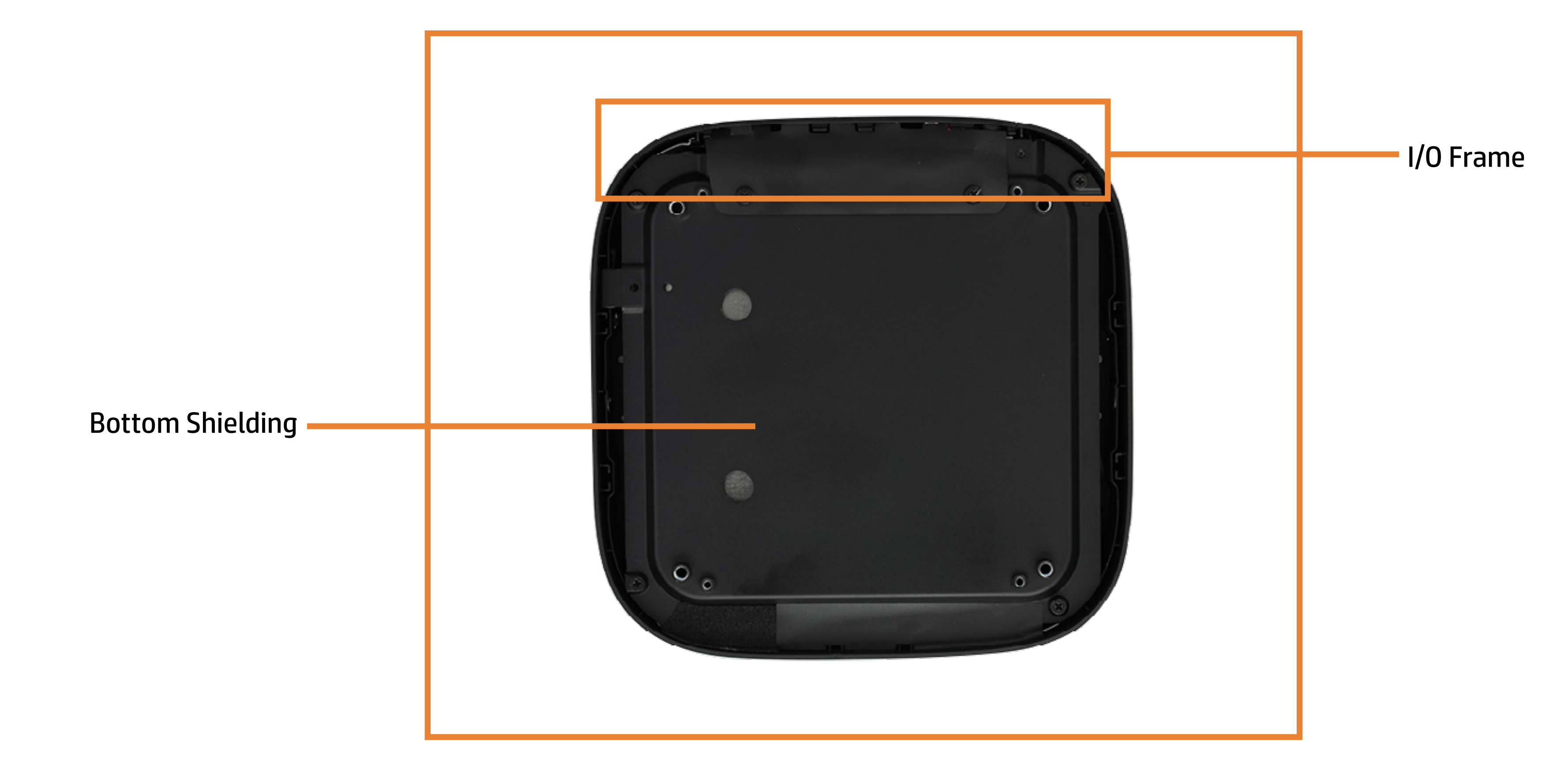

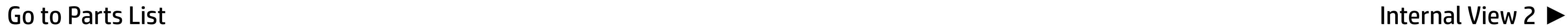

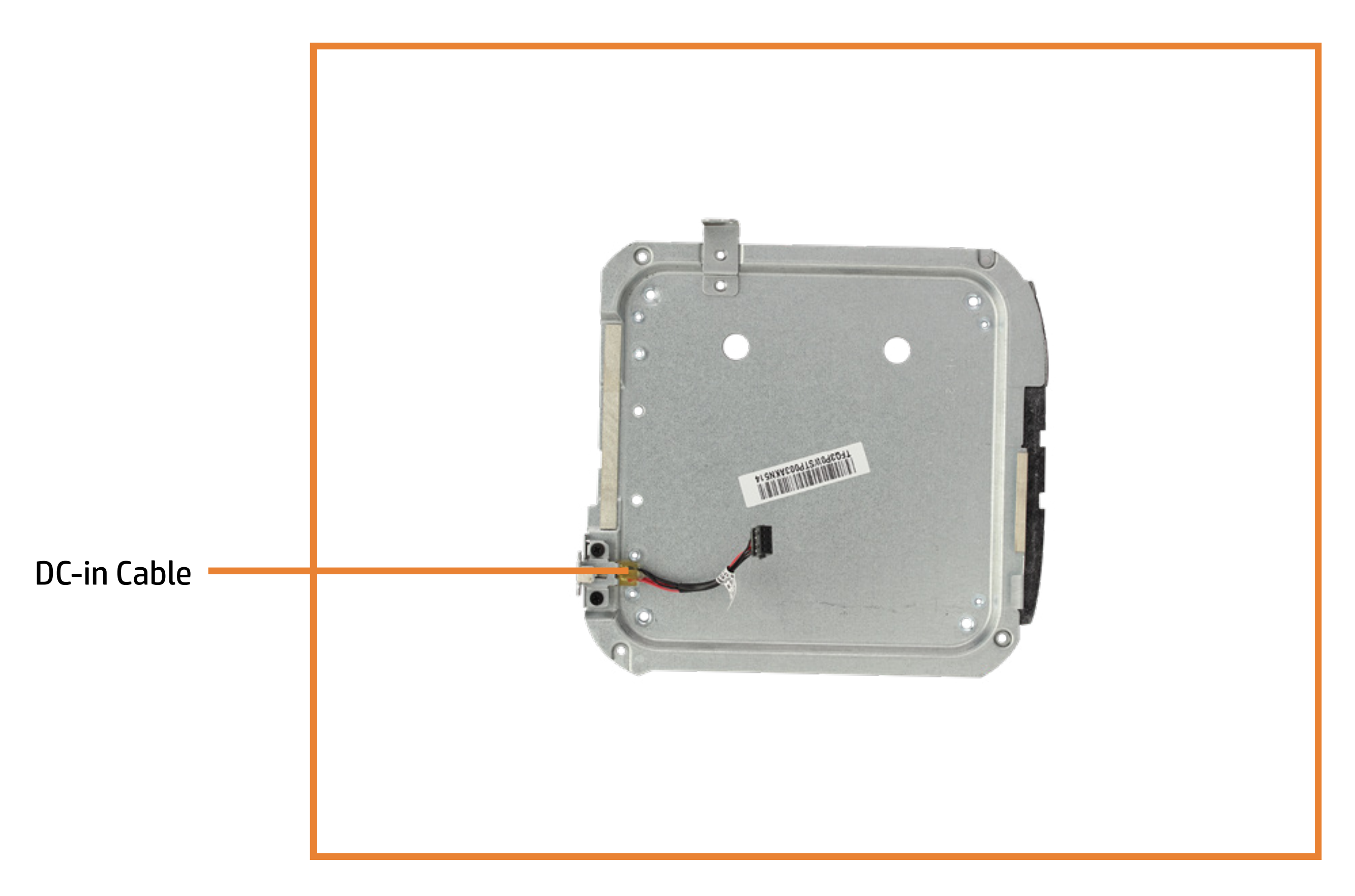

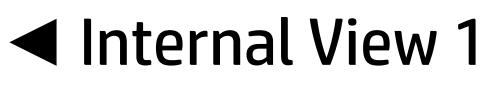

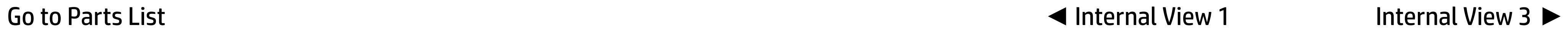

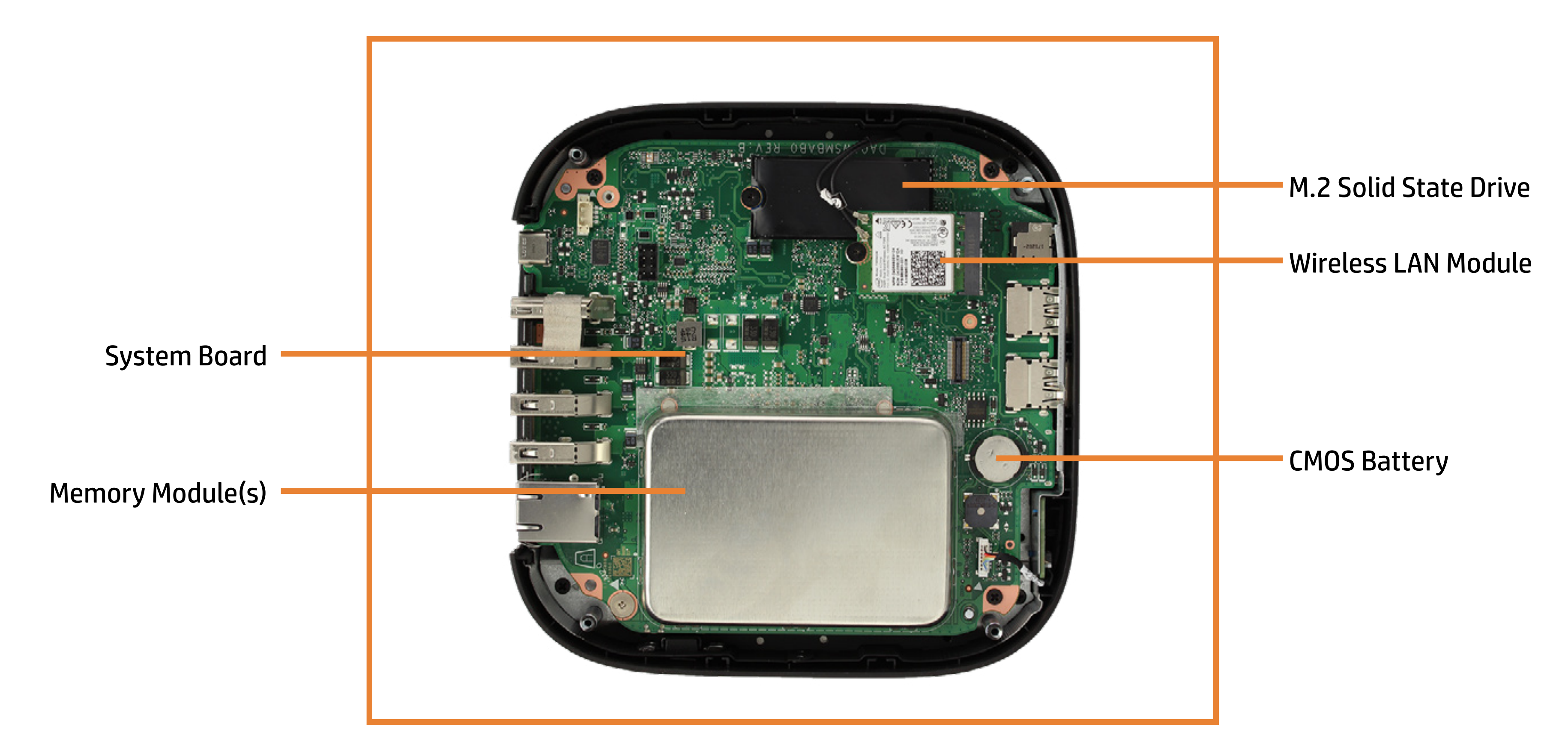

Go to Parts List **◆** Internal View 2 **■** Internal View 2 **■** Internal View 4 ■

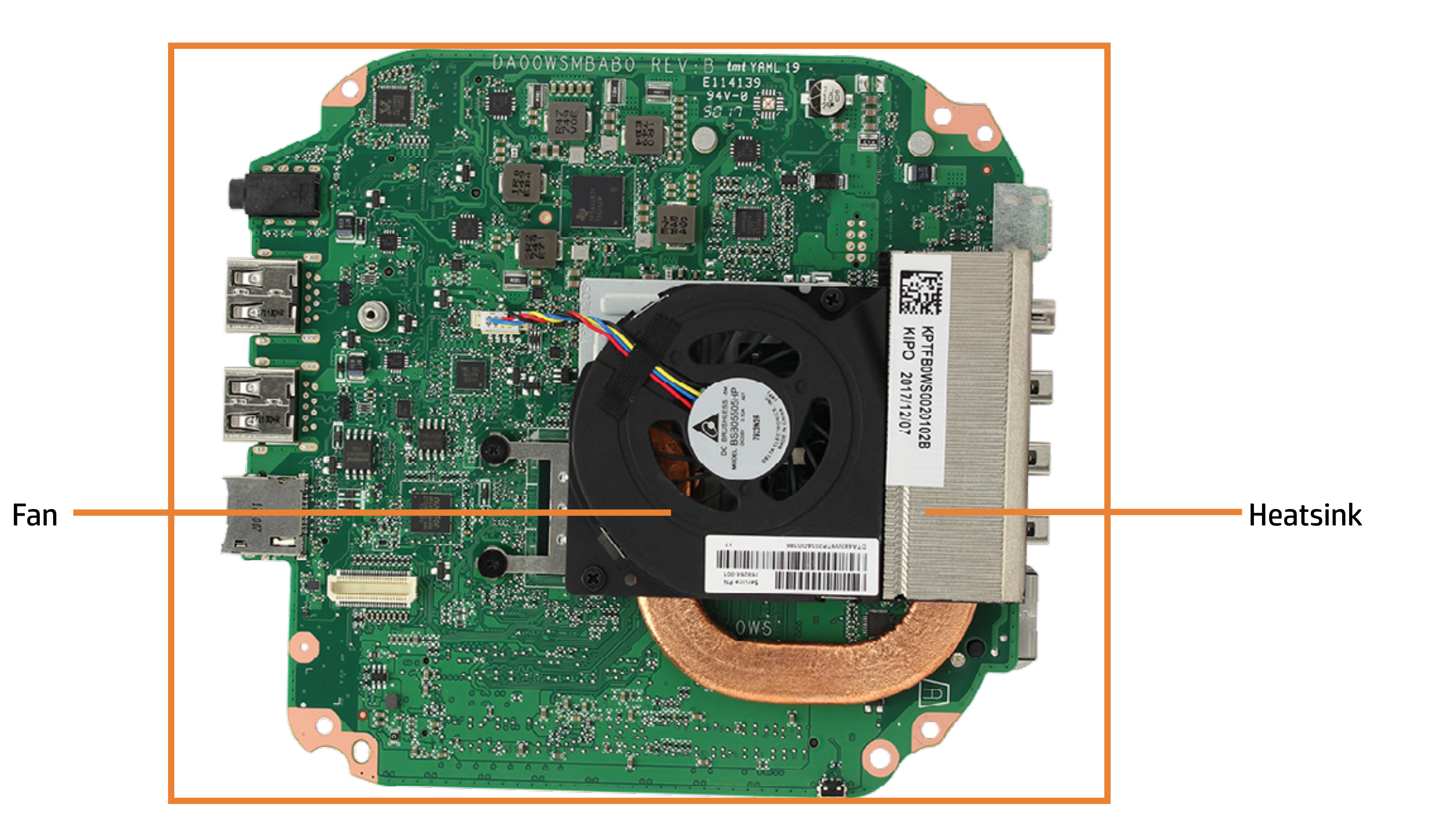

Go to Parts List **◆ Internal View 3** 

# I/O Frame

## Back to Welcome Page

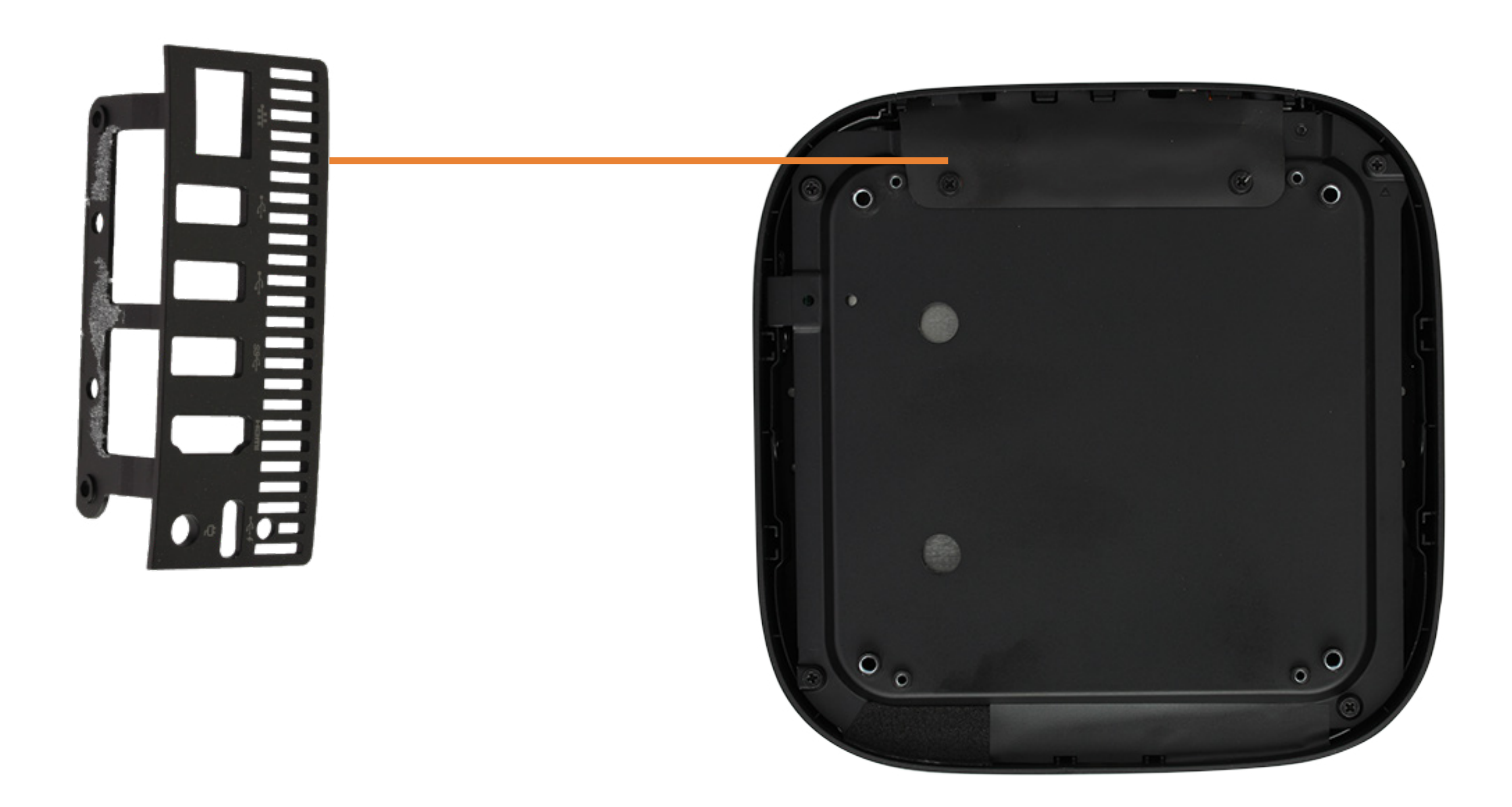

# Bottom Shielding

## Back to Welcome Page

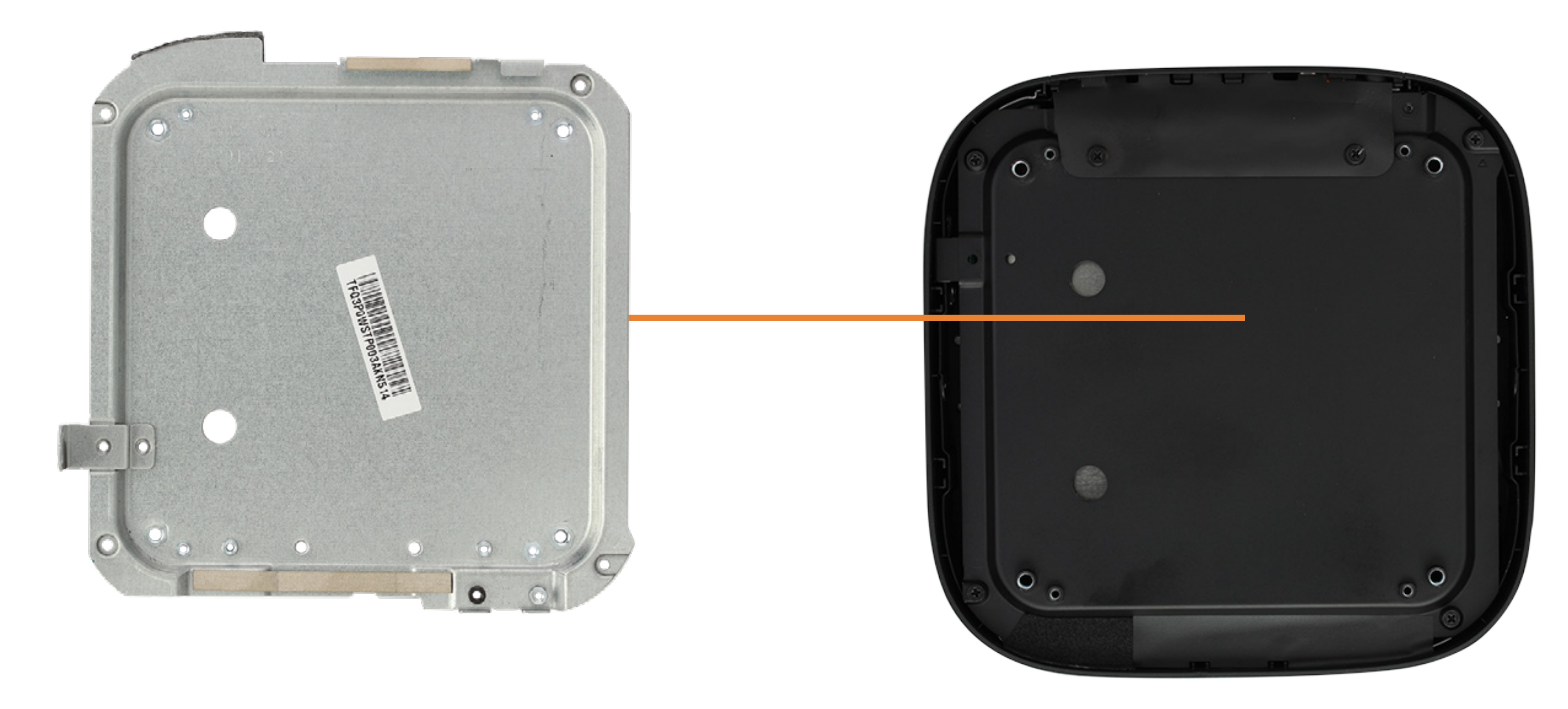

# DC-in Cable

Back to Welcome Page

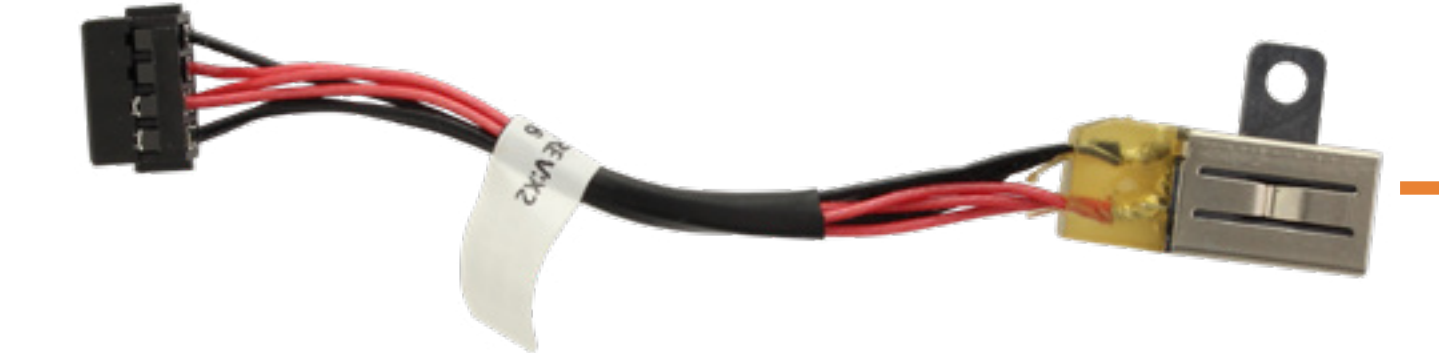

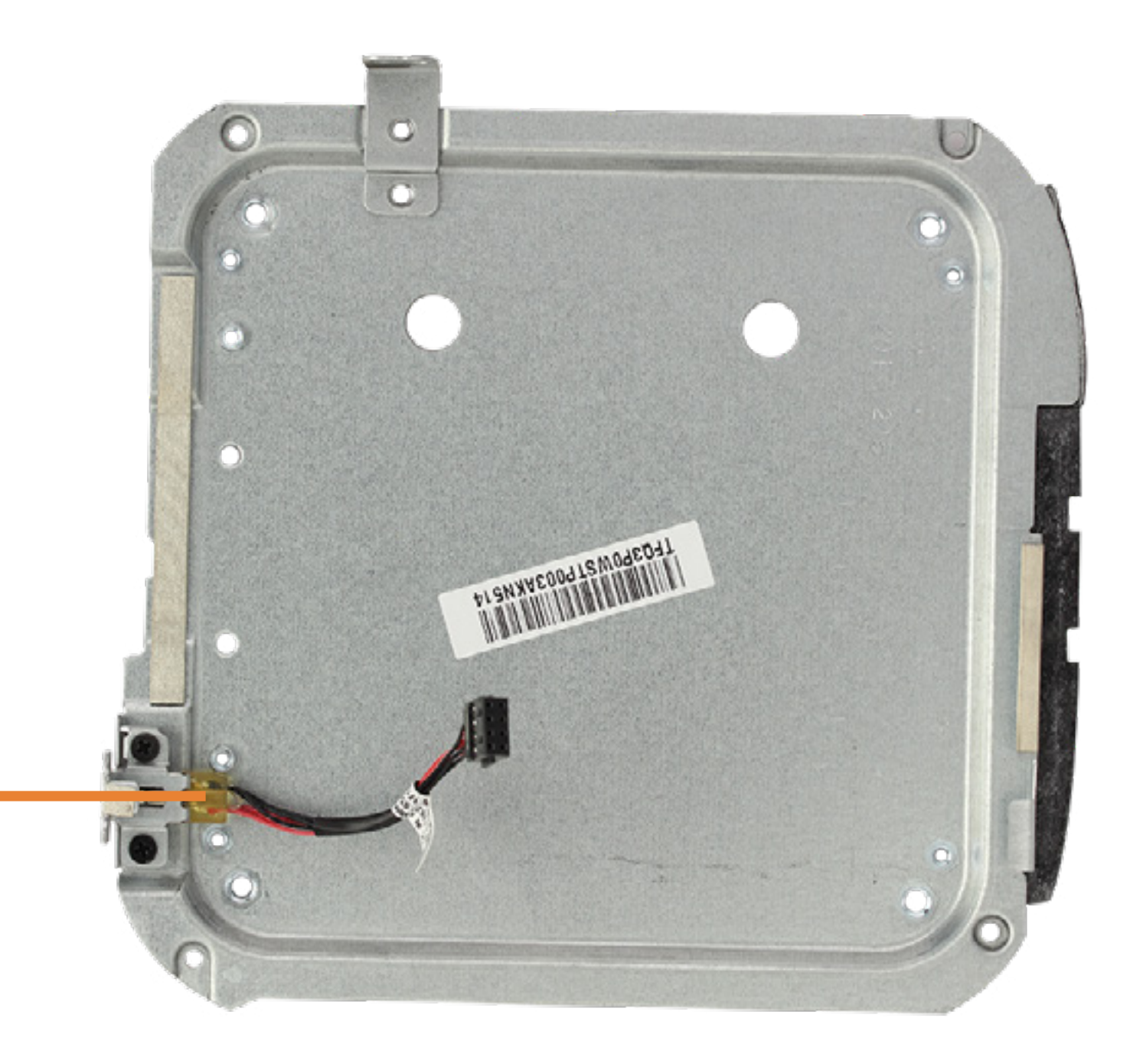

# Memory Module(s)

### Back to Welcome Page

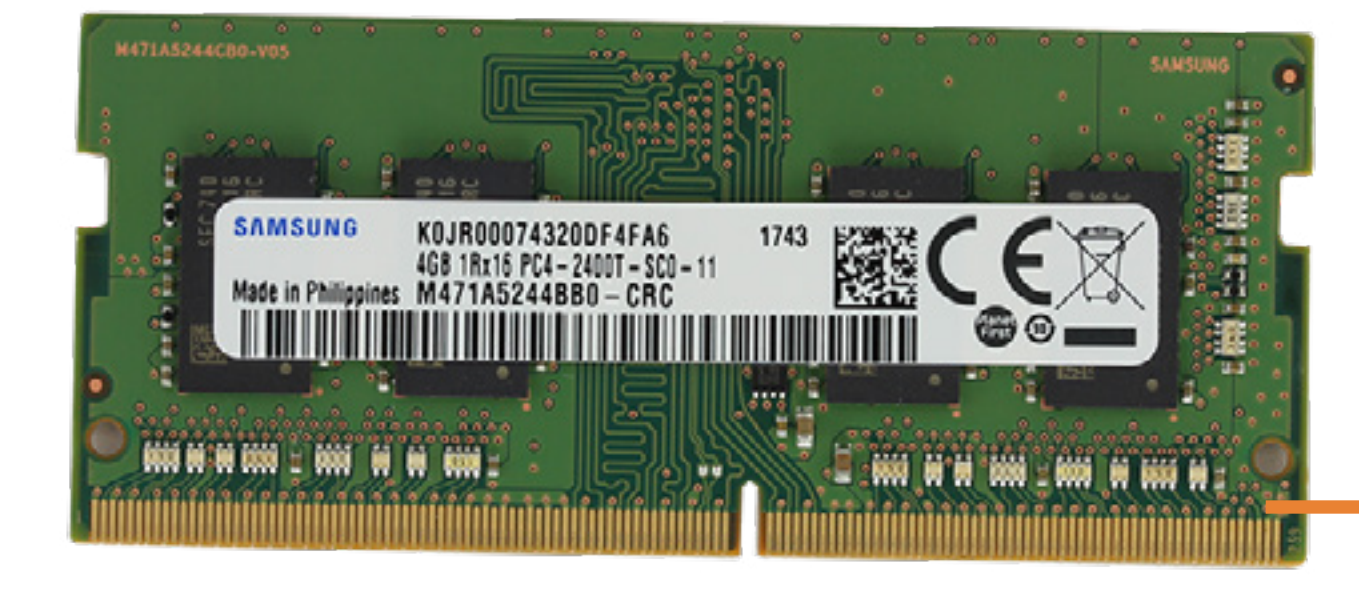

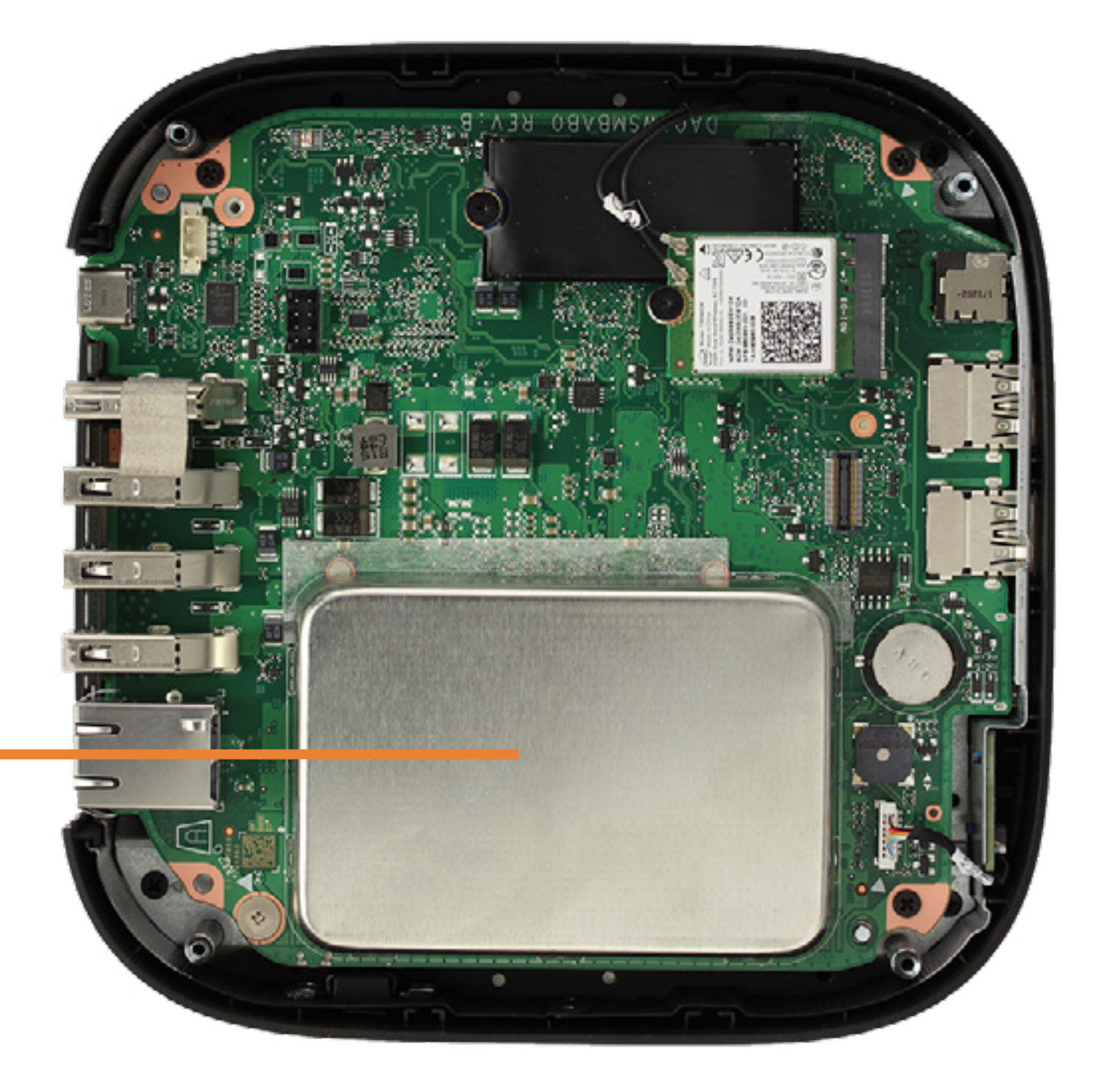

# Wireless LAN Module

### Back to Welcome Page

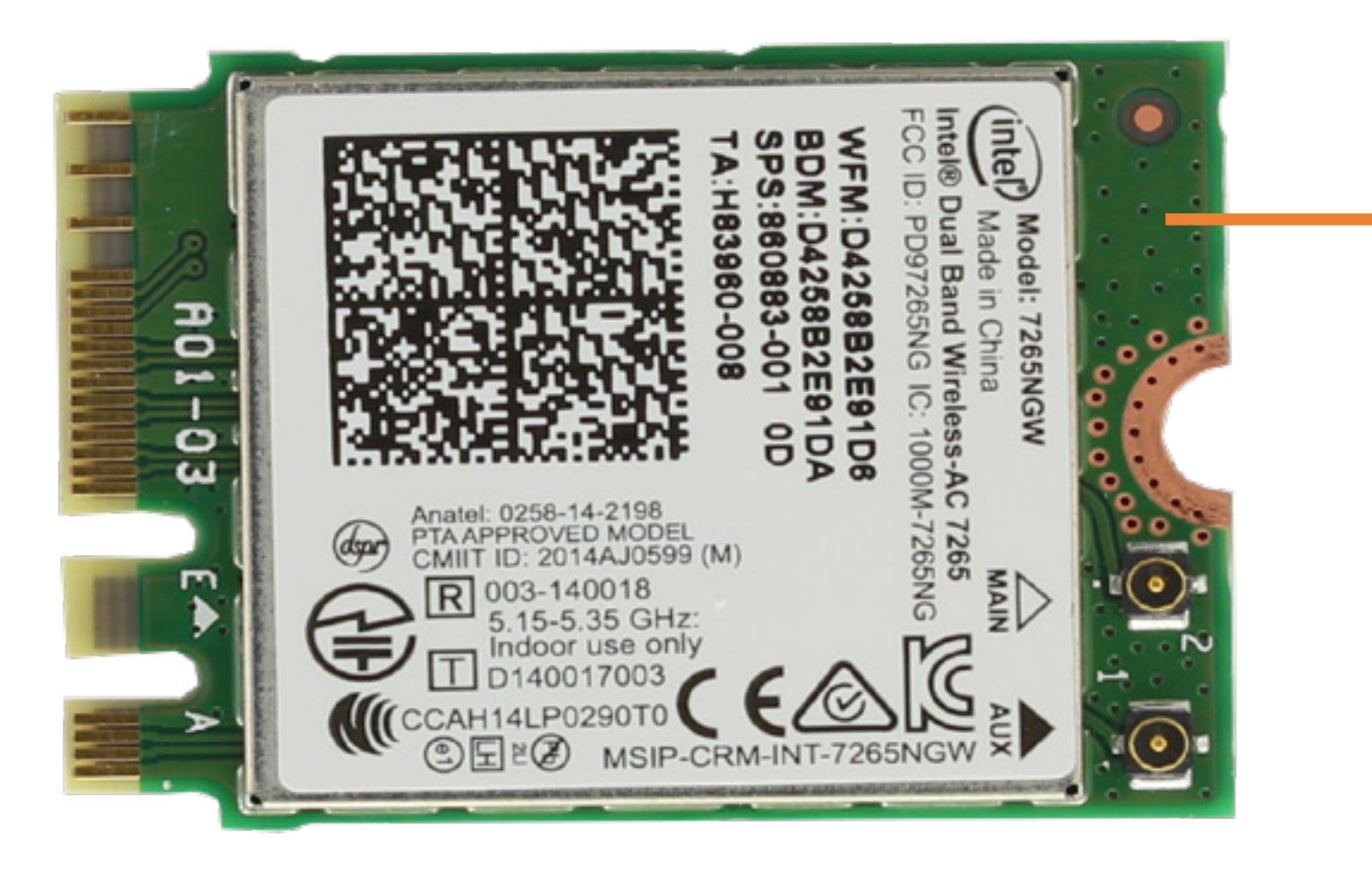

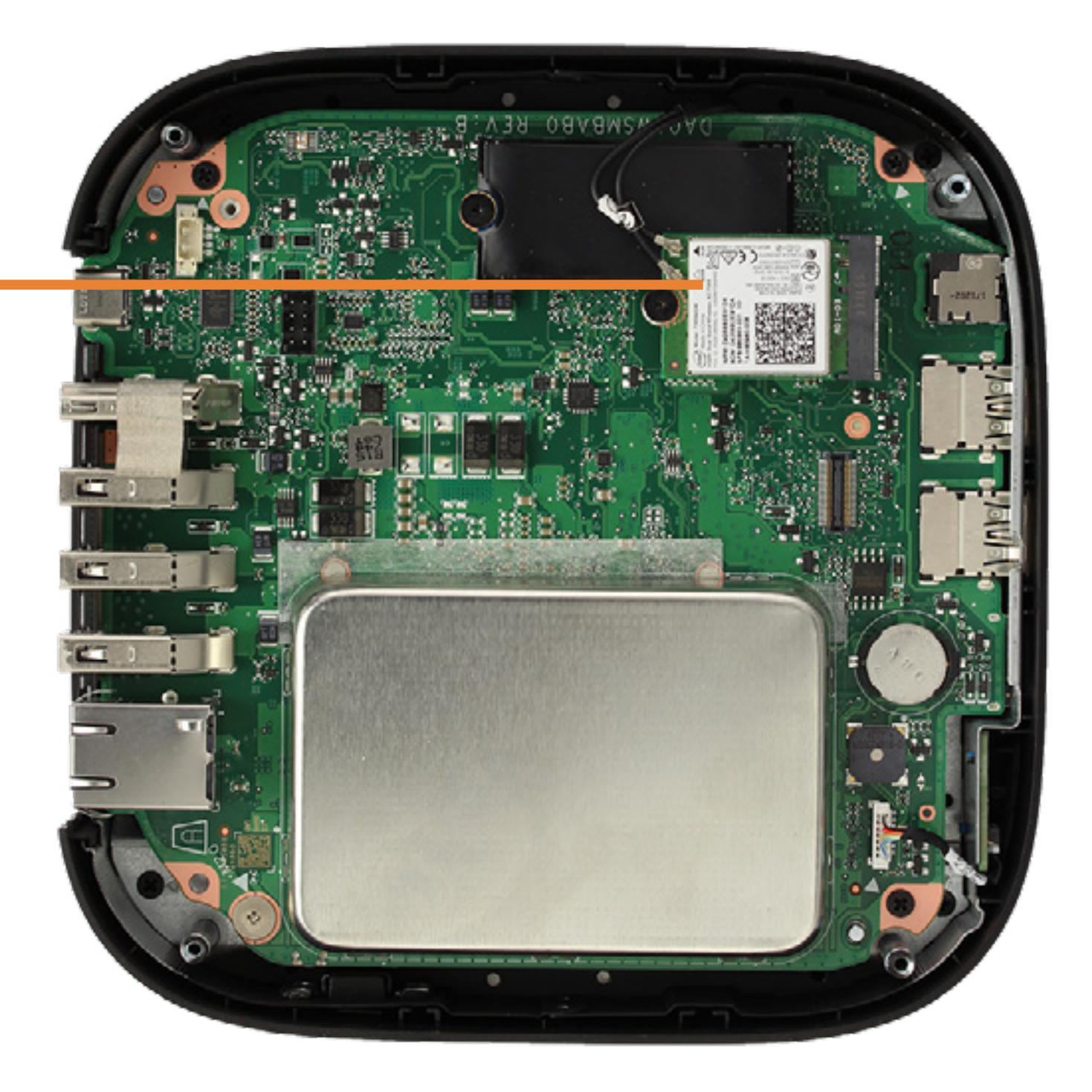

## M.2 Solid State Drive

### Back to Welcome Page

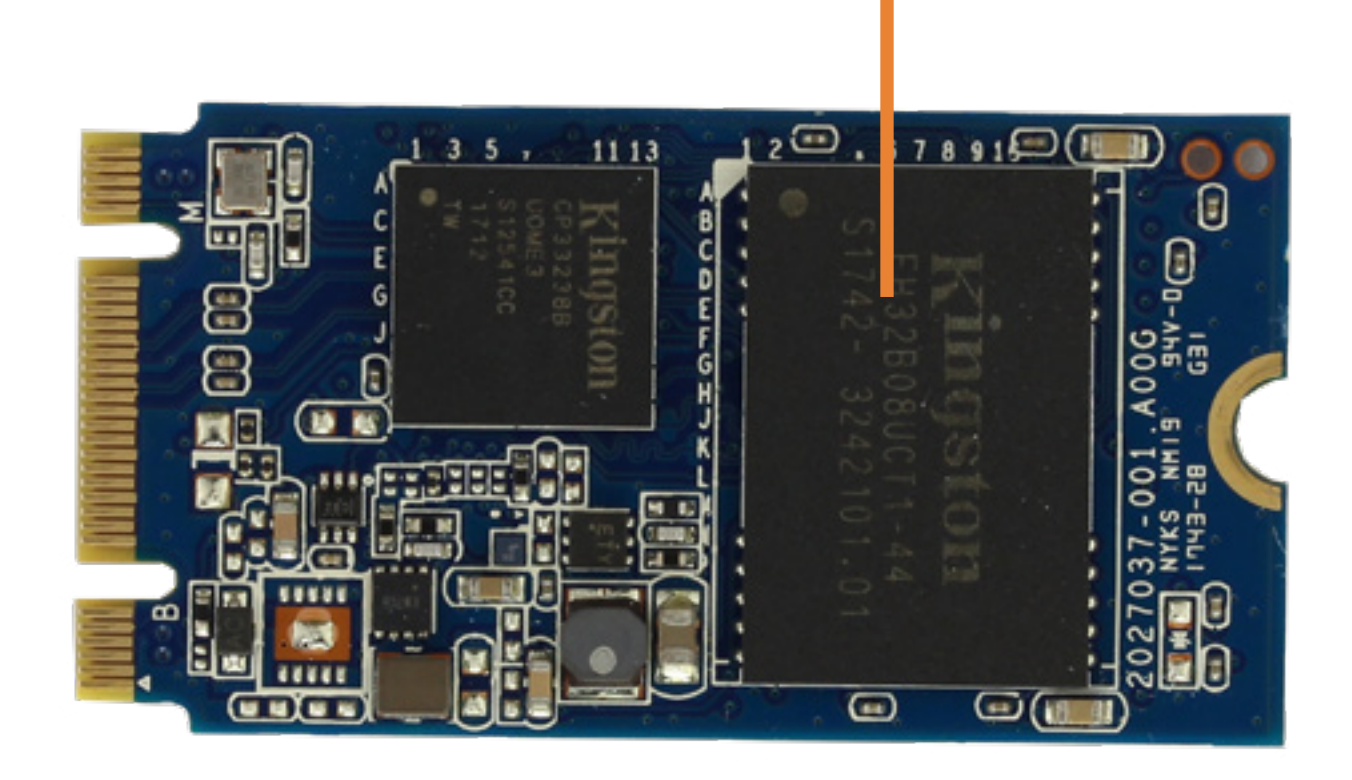

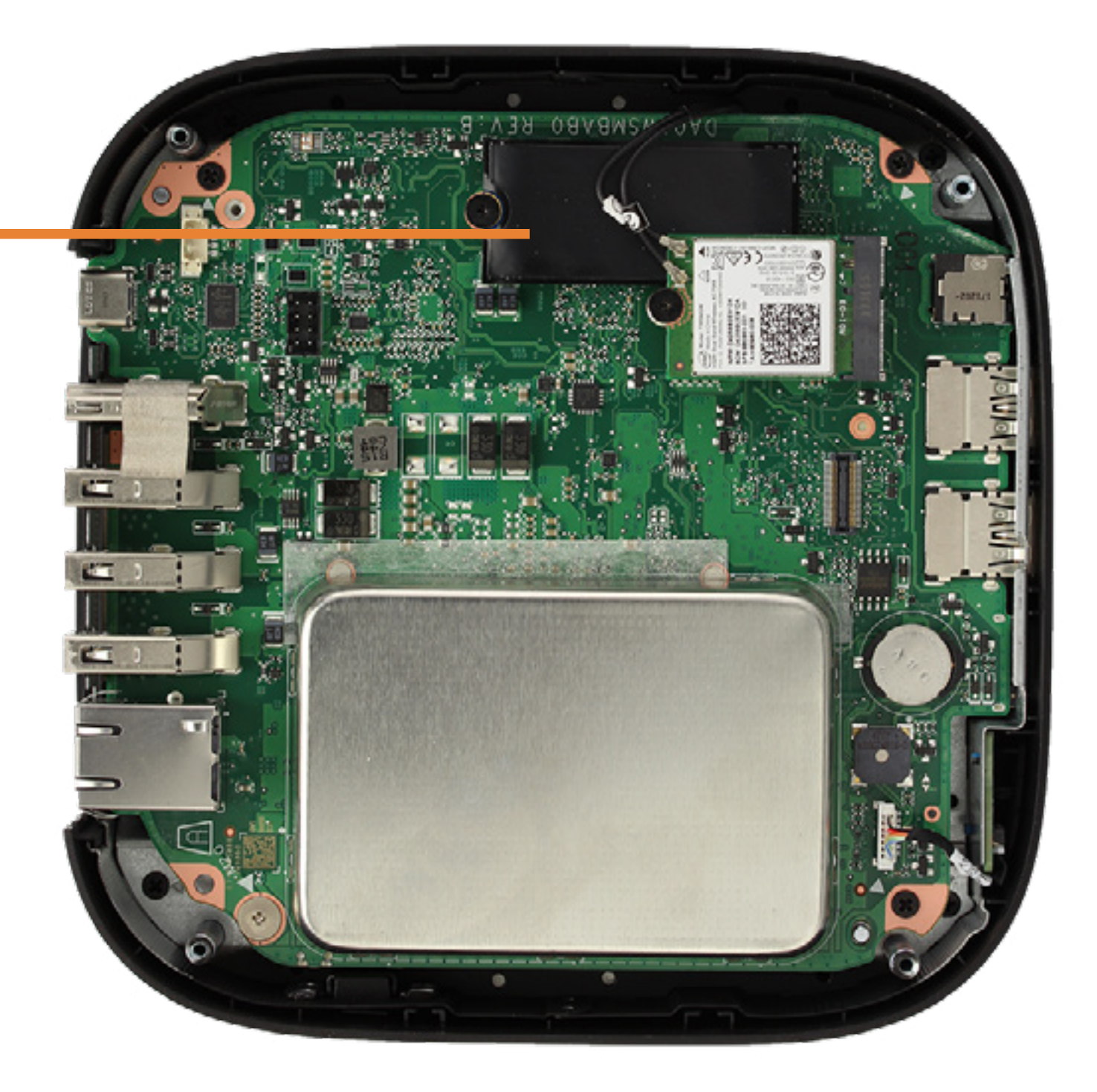

# CMOS Battery

## Back to Welcome Page

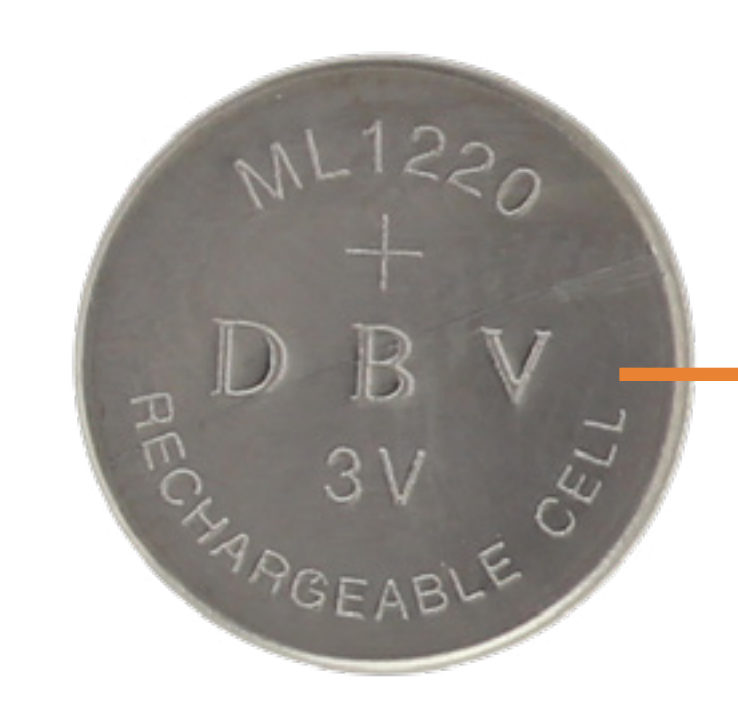

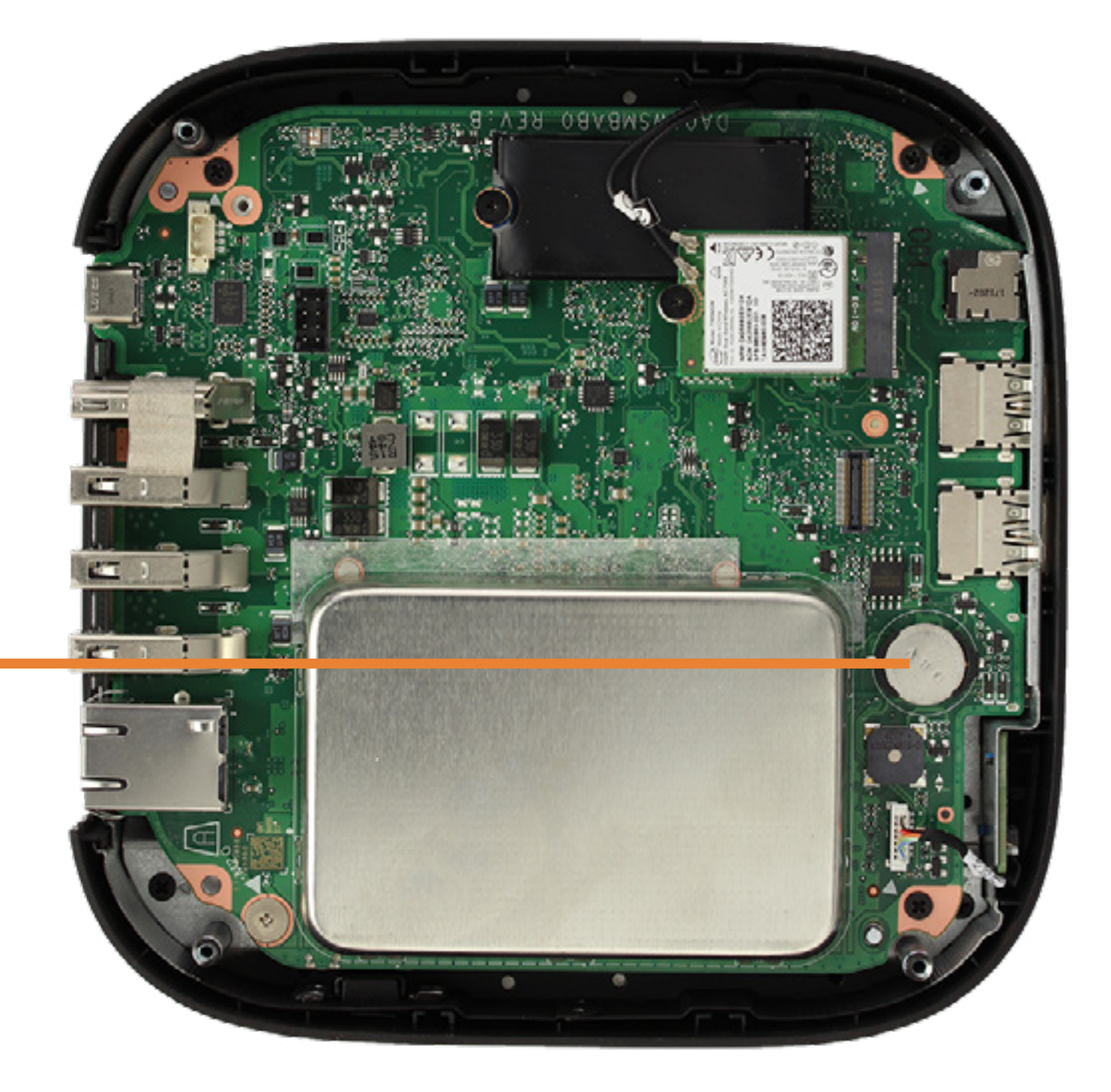

# System board

## Back to Welcome Page

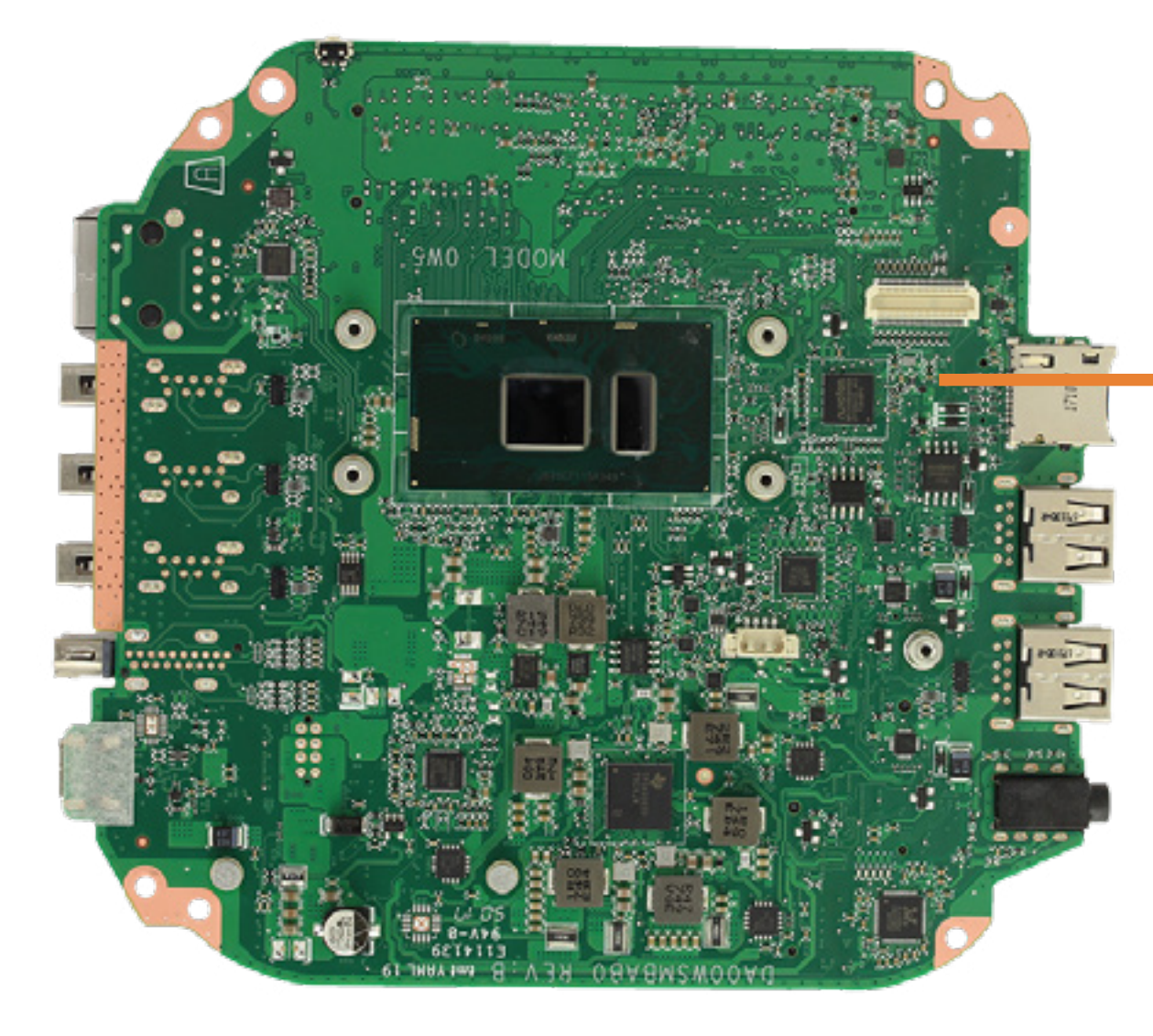

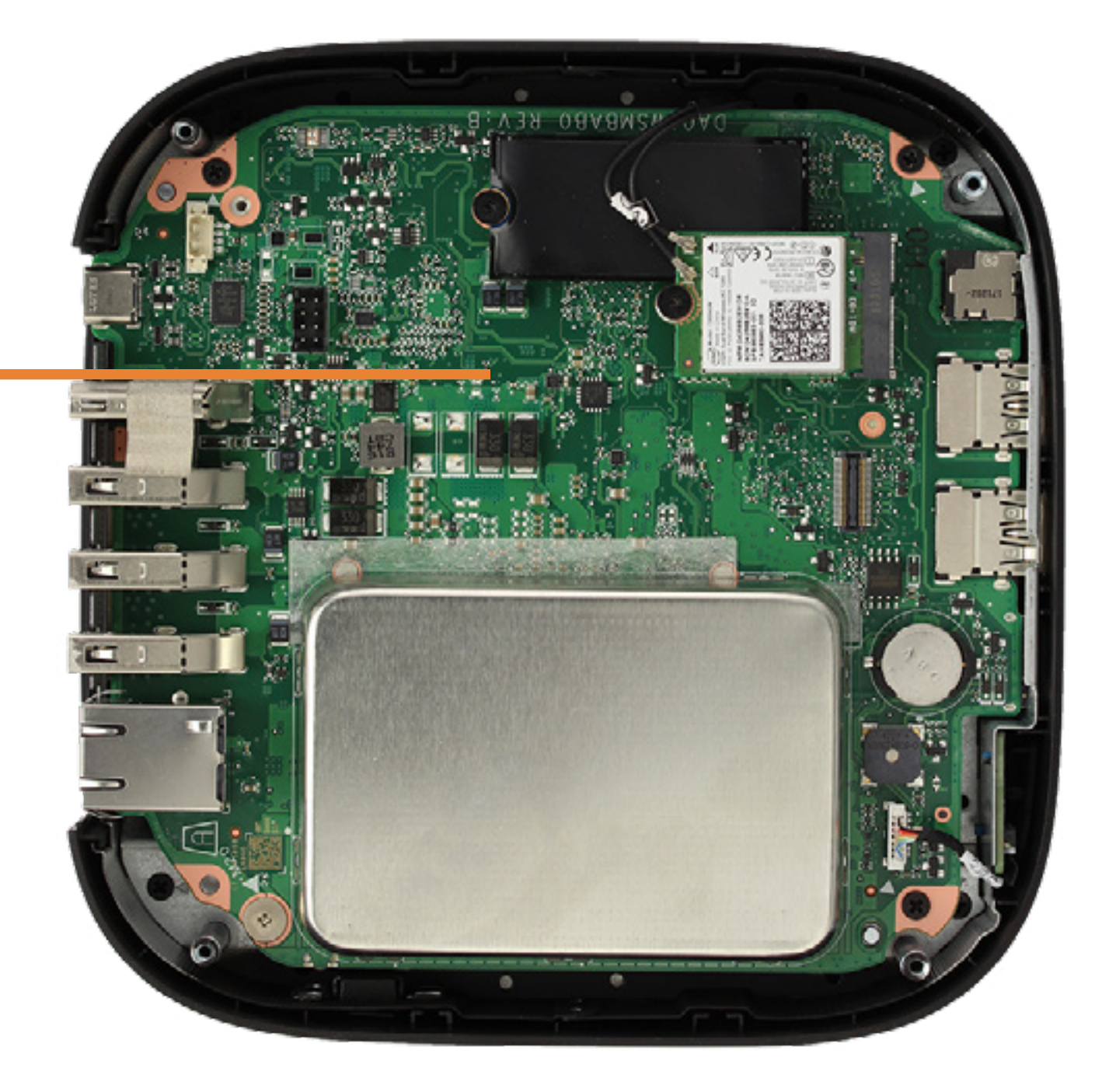

Fan

## Back to Welcome Page

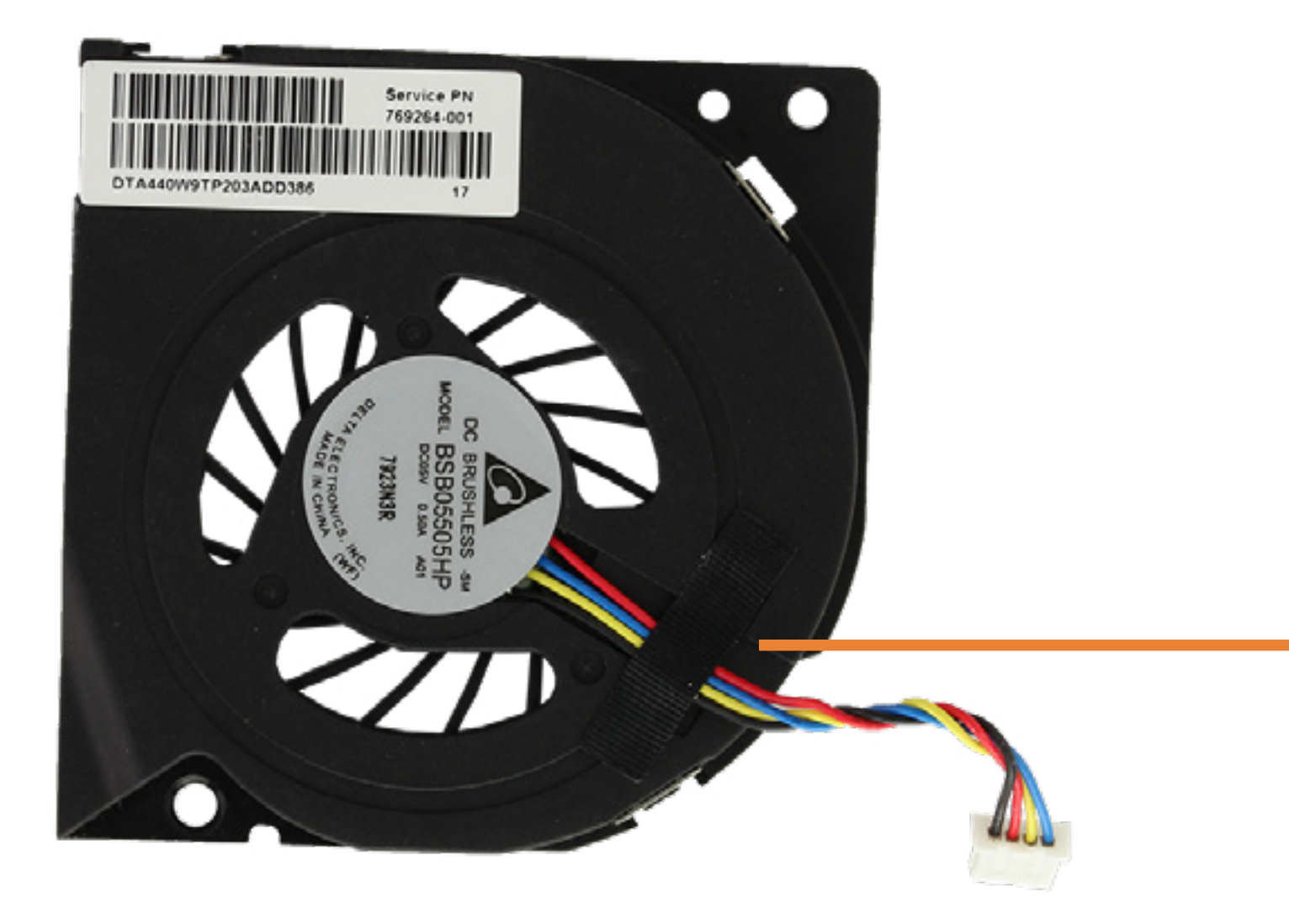

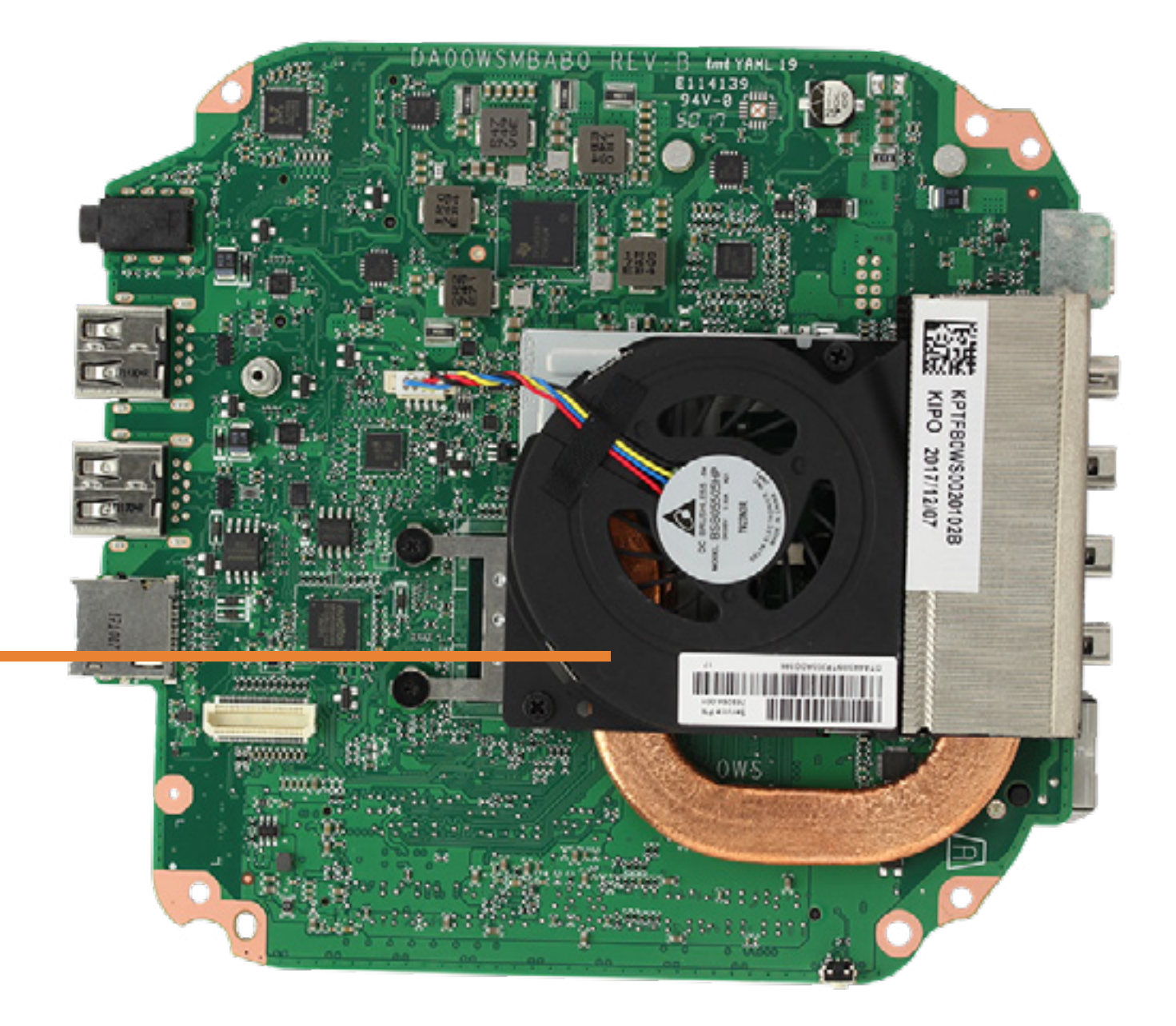

## Heatsink

## Back to Welcome Page

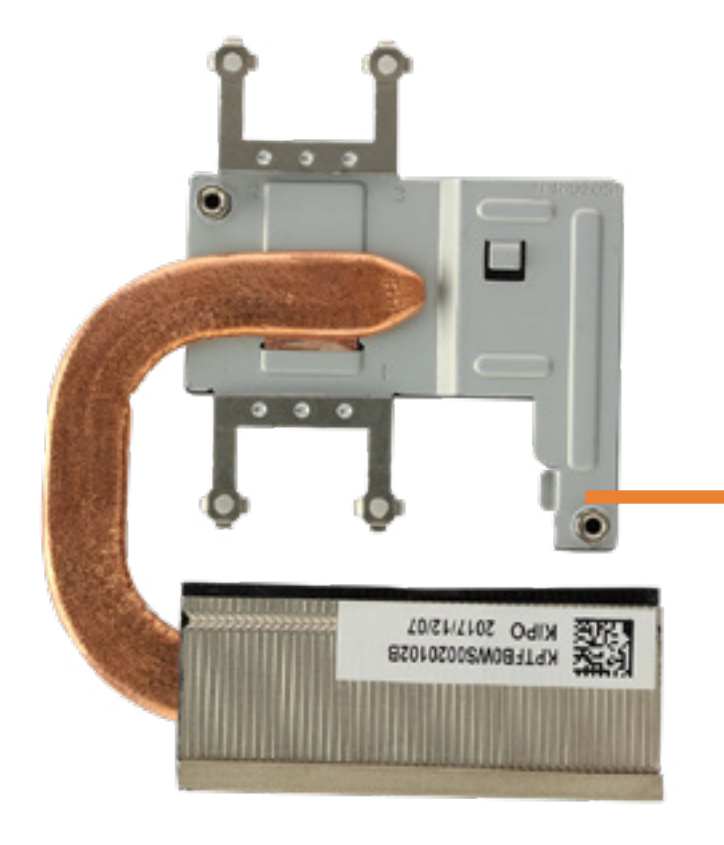

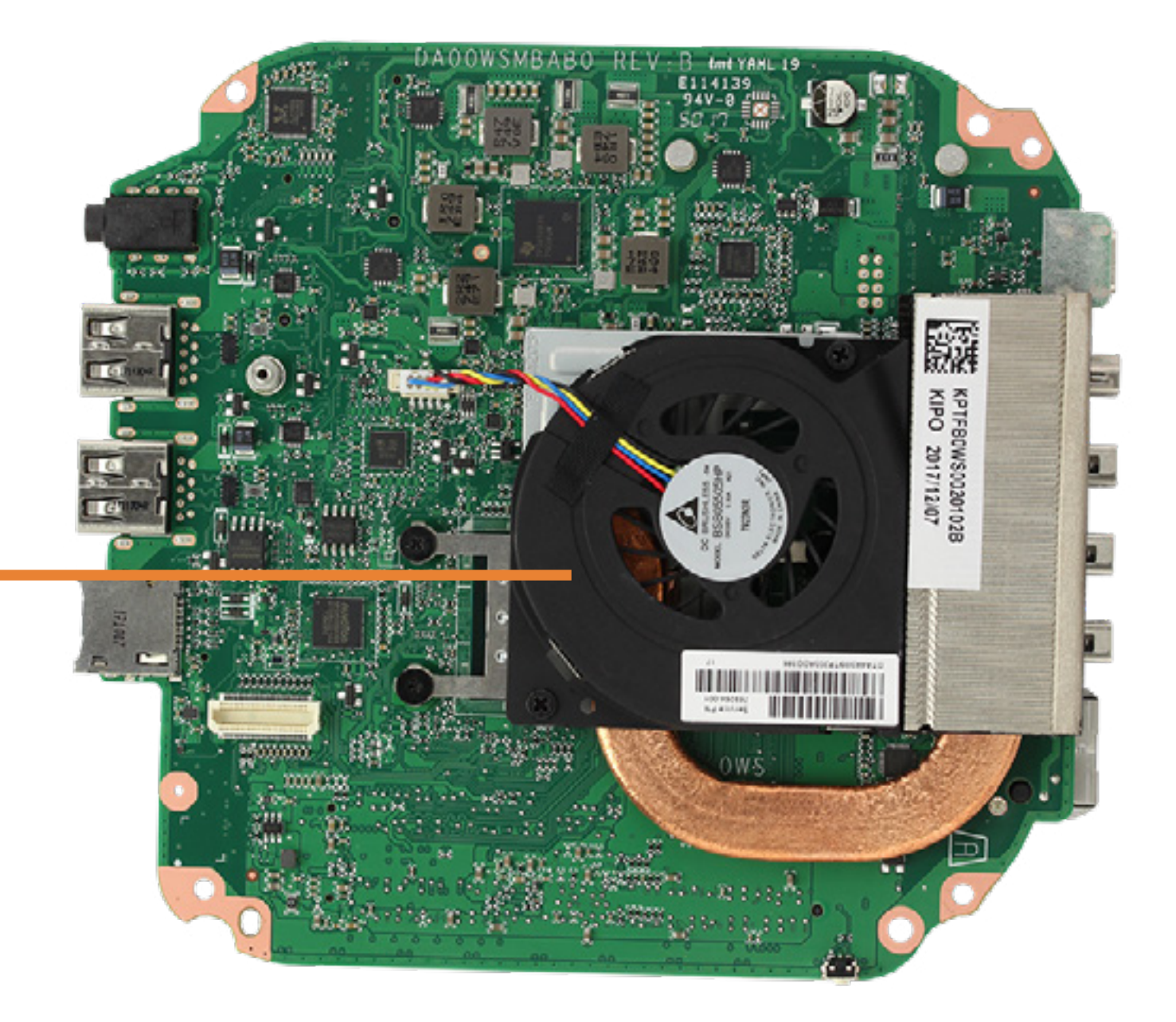

## Middle Frame

## Back to Welcome Page

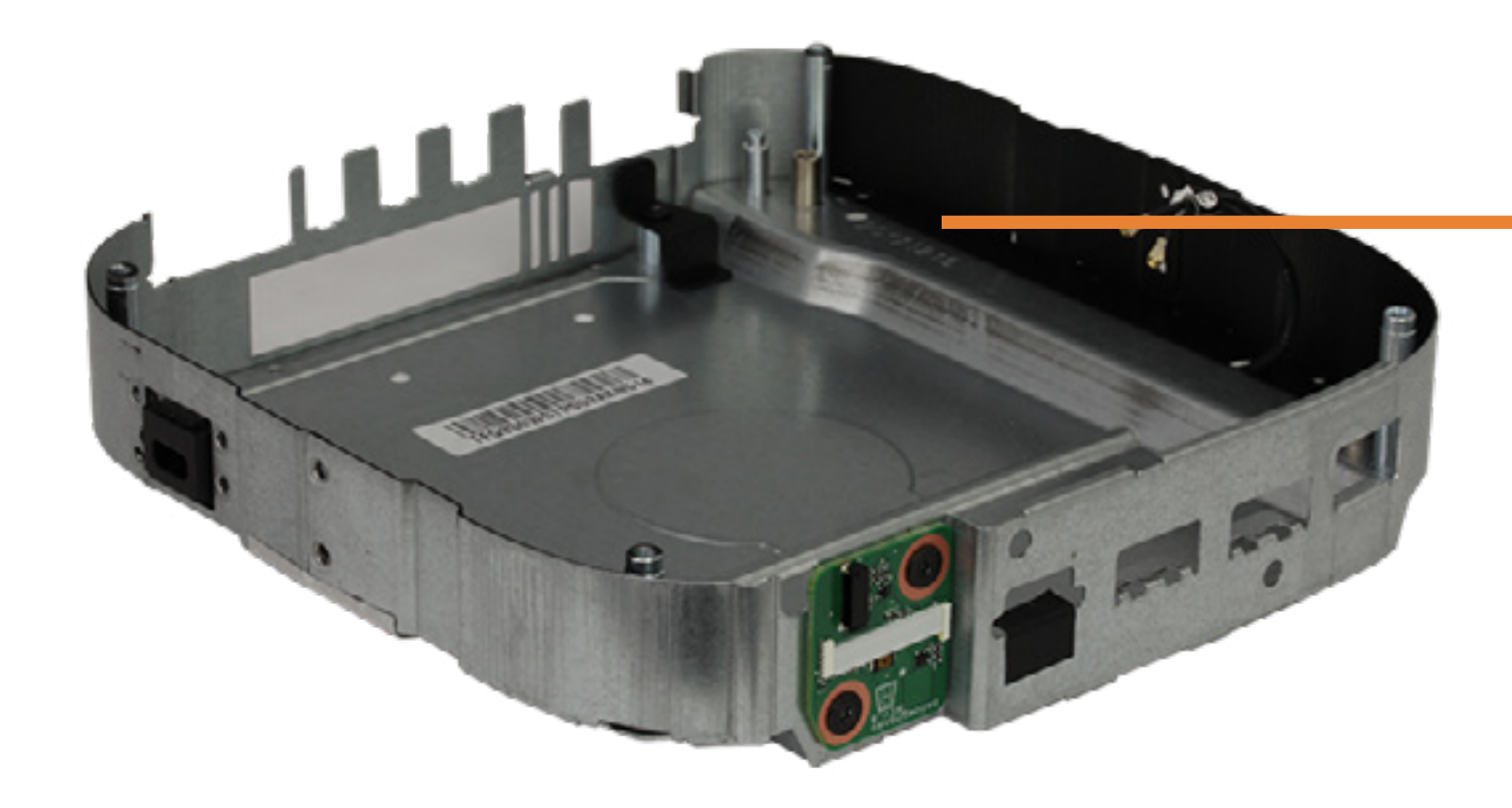

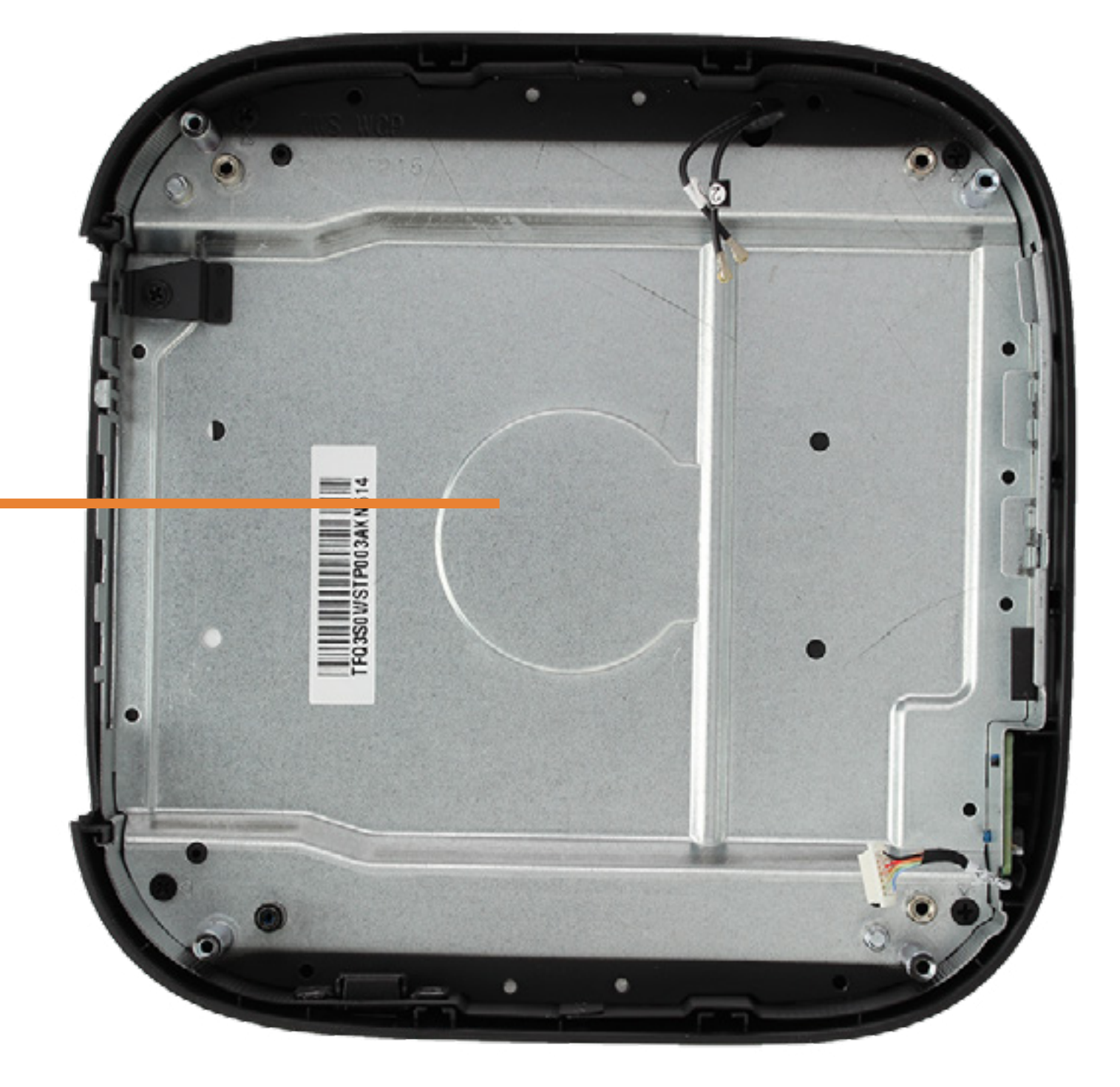

# Power Button Board

### Back to Welcome Page

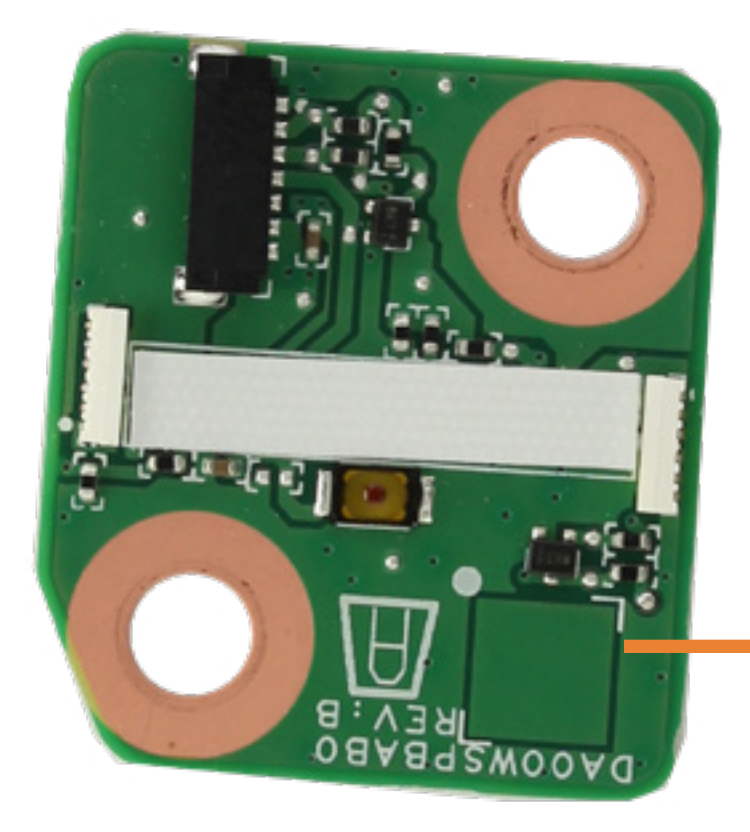

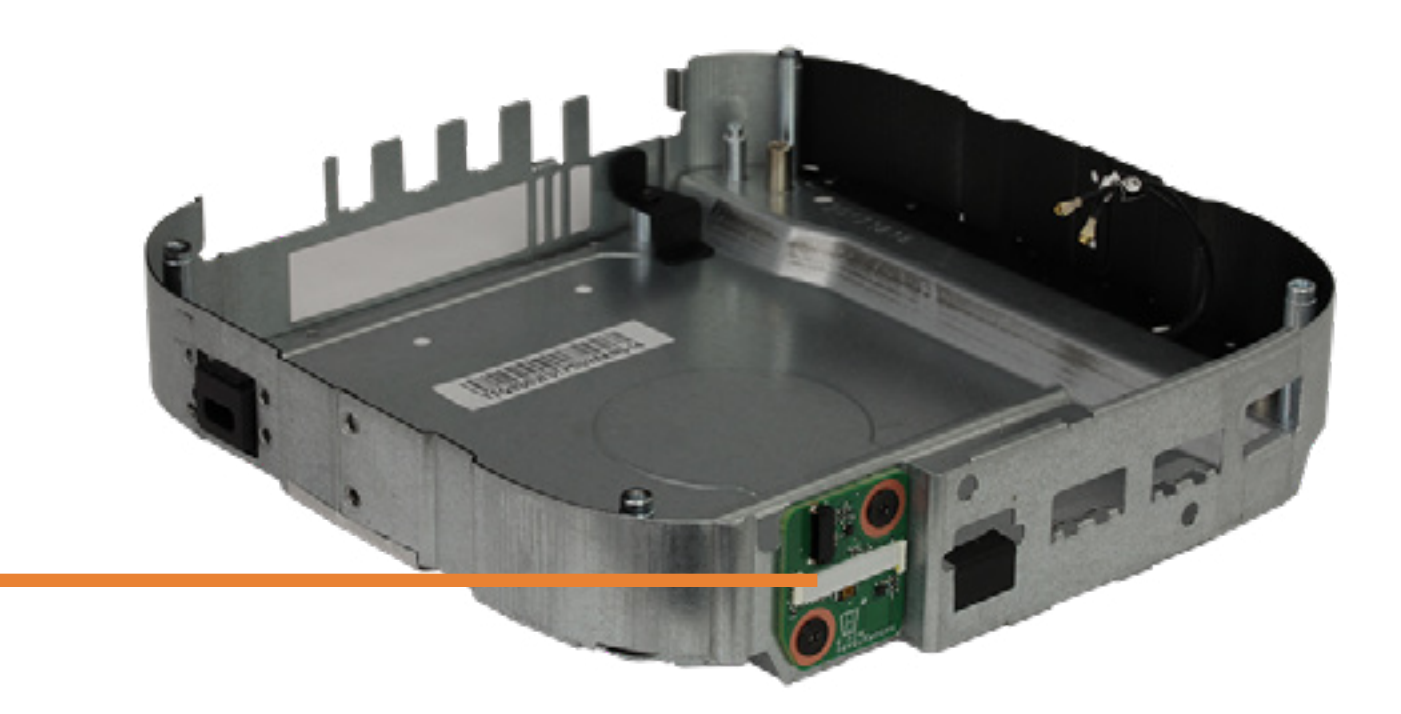